Ministério do Planejamento, Orçamento e Gestão **Instituto Brasileiro de Geografia e Estatística – IBGE** Escola Nacional de Ciências Estatísticas

> Textos para discussão Escola Nacional de Ciências Estatísticas número 3

## **TÁBUA DE MORTALIDADE PARA OS FUNCIONÁRIOS PÚBLICOS CIVIS FEDERAIS DO PODER EXECUTIVO POR SEXO E ESCOLARIDADE: COMPARAÇÃO COM TÁBUAS DO MERCADO**

Kaizô Iwakami Beltrão<sup>1</sup> Sonoê Sugahara<sup>2</sup>

Rio de Janeiro 2002

 $\overline{\phantom{0}}$ 

<sup>&</sup>lt;sup>1</sup> ENCE/IBGE - <u>kaizo@ibge.gov.br</u>

<sup>&</sup>lt;sup>2</sup> IE/UFRJ - <u>sonoe@ibge.gov.br</u>

**Instituto Brasileiro de Geografia e Estatística - IBGE**

Av. Franklin Roosevelt, 166 - Centro - 20021-120 - Rio de Janeiro, RJ - Brasil

#### **Textos para discussão. Escola Nacional de Ciências Estatísticas, ISSN 1677- 7093**

Divulga estudos e outros trabalhos técnicos desenvolvidos pelo IBGE ou em conjunto com outras instituições, bem como resultantes de consultorias técnicas e traduções consideradas relevantes para disseminação pelo Instituto. A série está subdividida por unidade organizacional e os textos são de responsabilidade de cada área específica.

ISBN 85-240-2932-3

© IBGE. 2002

**Impressão**

Gráfica Digital/Centro de Documentação e Disseminação de informações – CDDI/IBGE, em 2002.

**Capa** Gerência de Criação/CDDI

Beltrão, Kaizô I. (Kaizô Iwakami)

Tábua de mortalidade para os funcionários públicos civis federais do poder executivo por sexo e escolaridade : comparação com tábuas do mercado / Kaizô Iwakami Beltrão, Sonoê Sugahara. - Rio de Janeiro : Escola Nacional de Ciências Estatísticas, 2002.

 43p. - (Textos para discussão. Escola Nacional de Ciências Estatísticas, ISSN 1677-7093 ; n. 3) Inclui bibliografia.

ISBN 85-240-2932-3

1. Tábua de mortalidade – Brasil. 2. Brasil – Bioestatística. 3. Brasil – Servidores públicos. I. Sugahara, Sonoê. II. Escola Nacional de Ciências Estatísticas (Brasil). IV. Título. V. Série. **Gerência de Biblioteca e Acervos Especiais** CDU 314.484(81) RJ/2002-29 DEM

Impresso no Brazil / Printed in Brazil

# **SUMÁRIO**

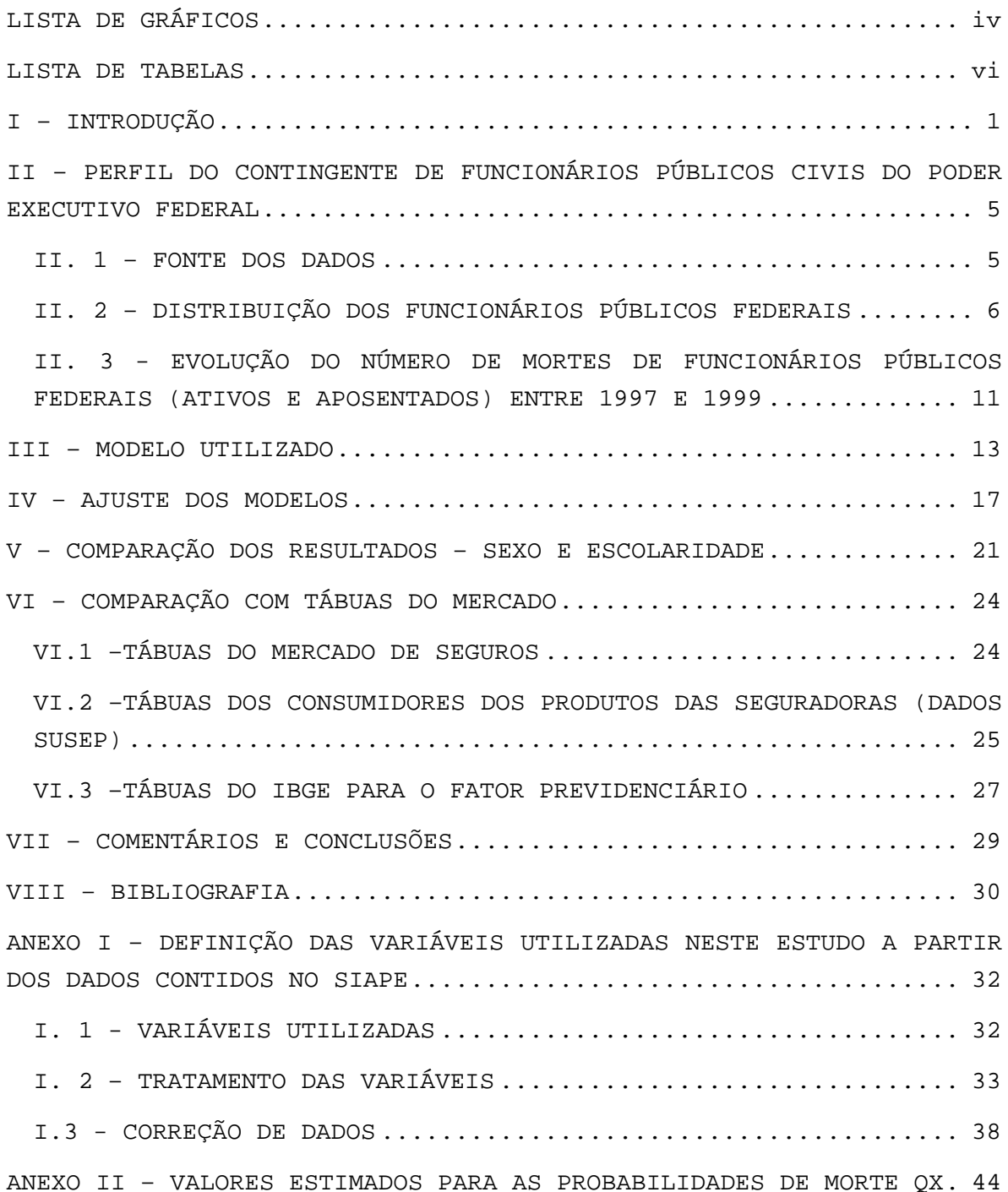

## **LISTA DE GRÁFICOS**

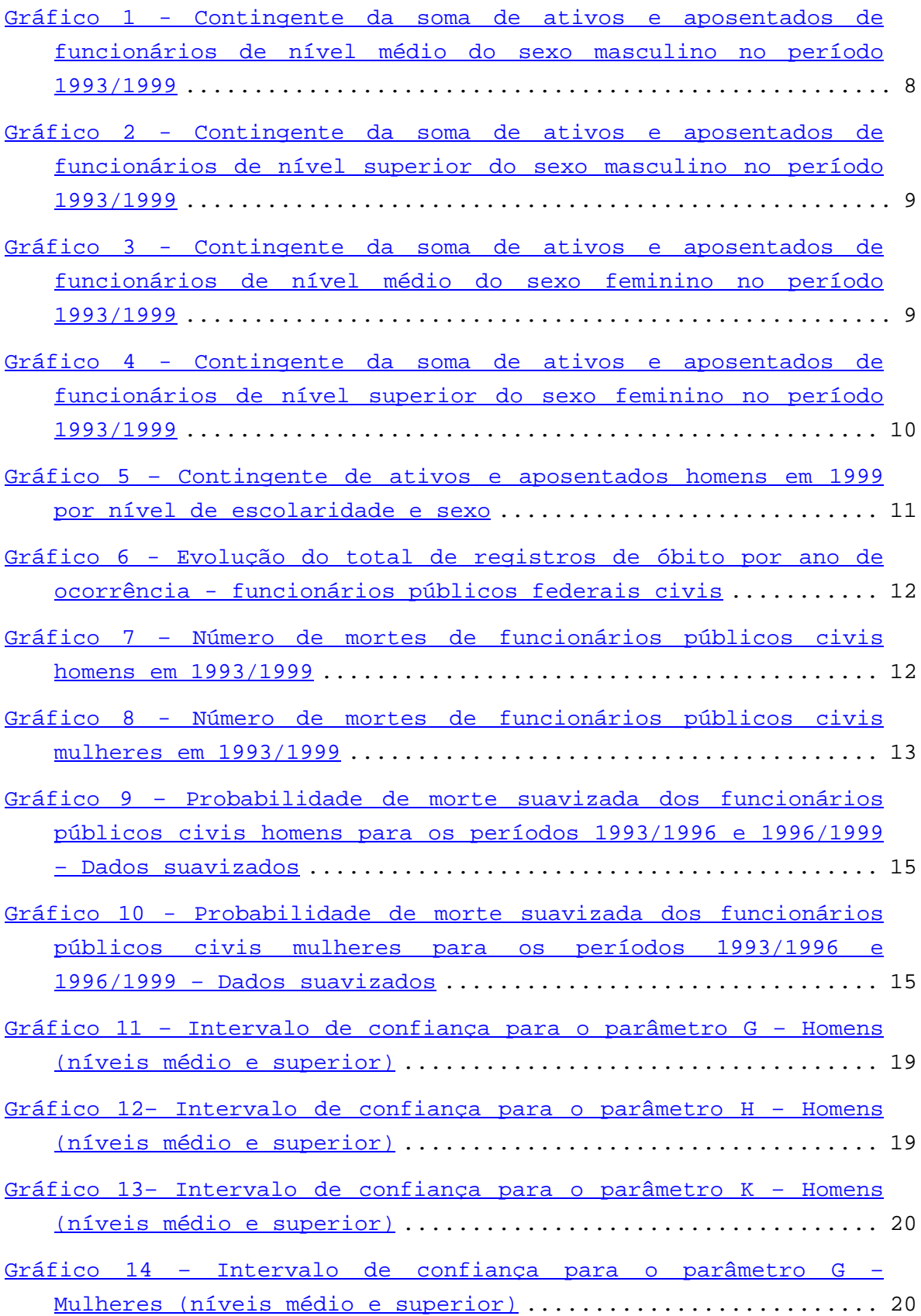

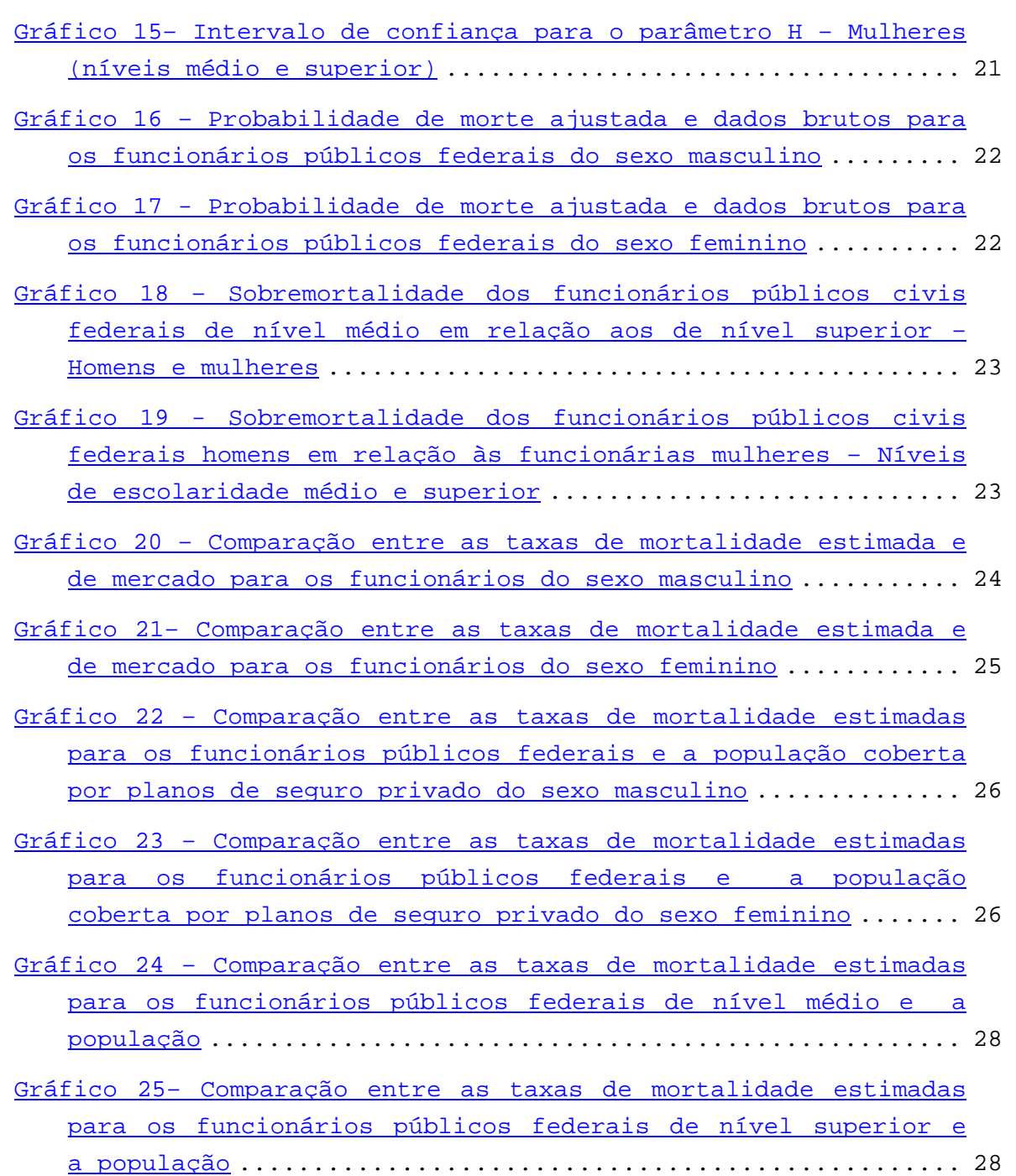

## **LISTA DE TABELAS**

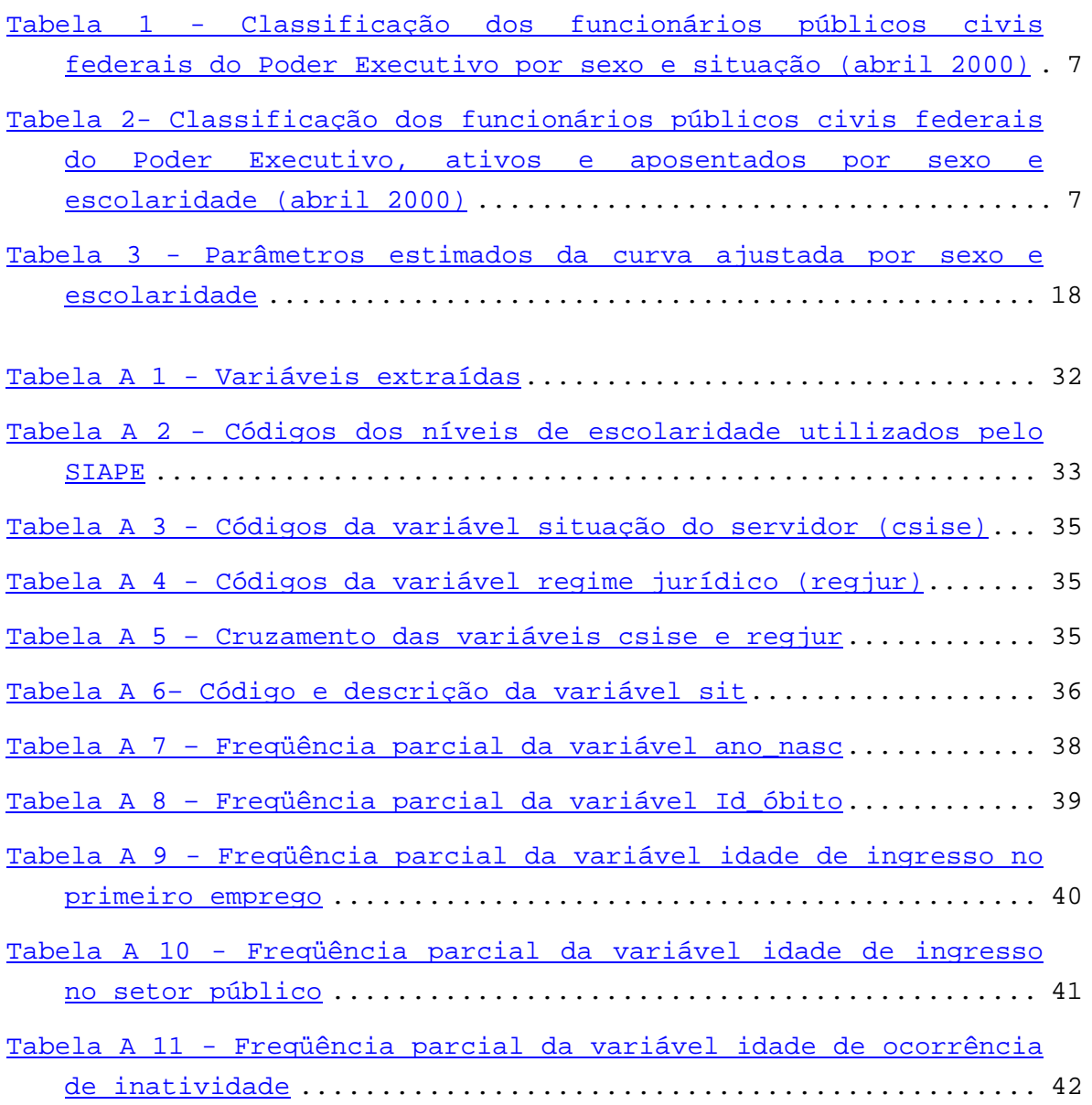

## **RESUMO**

Embora haja indícios de que na antiga Roma já se faziam estudos semelhantes às tábuas de vida atualmente utilizadas, a origem das modernas tábuas de vida pode ser atribuída aos estudos desenvolvidos por John Graunt e descritos no seu livro (1662). Foi, porém, a publicação das tábuas desenvolvidas pelo astrônomo Edmond Halley (1693) que marcou realmente o início de estudos mais elaborados a respeito de relações de sobrevivência. Na verdade, a primeira tábua de vida que utilizou conceitos atuariais só veio a ser construída em 1815 por Milne. Depois disso, tábuas de vida tornaram-se uma necessidade para cálculos de gastos com sistemas previdenciários. O problema mais comum, agora, é a escolha da tábua adequada para uma dada população. O Brasil carece de tábuas específicas para a sua população e tem utilizado tábuas importadas que se referem a outros países, com outras culturas e outras experiências de mortalidade. Este trabalho constrói, a partir de dados do SIAPE, tábuas de vida para os funcionários públicos civis federais no período de 1993 a 1999. As tábuas foram construídas desagregando-se os funcionários por nível educacional: nível superior ou não. A literatura internacional tem mostrado que existe um diferencial nos níveis de mortalidade segundo classes sociais e grupos ocupacionais. Uma equação matemática é ajustada. Essa equação pode ser decomposta em mortalidade infantil, mortalidade por causas externas e mortalidade por senescência. São feitas comparações com algumas tábuas selecionadas correntes no mercado atuarial, com tábuas desenvolvidas pelos autores com os dados da SUSEP, para os consumidores dos planos de previdência privada, e com tábuas desenvolvidas pelo IBGE, para os cálculos do fator previdenciário.

## **ABSTRACT**

The origin of modern life tables lies in studies conducted by John Graunt and described in his book (1662), although there are some evidences that in ancient Rome there were similar studies. The publication of life tables developed by Edmond Halley (1693) can be considered as the landmark of more elaborate studies on survival models, though. In fact, Milne constructed the first life table based on actuarial concepts in 1815. Since then, life tables became a necessary staple to any calculation of insurance nature, like actuarial balance for social security schemes. Nowadays, the most common problem one faces, besides the rate of return, is the adequate choice of a life table suitable to a given population. Brazil lacks specific life tables for its population and has been using foreign tables, developed for other countries with different cultures and different mortality experience. This work based on SIAPE administrative data, constructs life tables for federal civil servants for the 1993/1999 period. Life tables were constructed for each sex and educational level (graduate degree or not). International literature has<br>shown that there is a significant mortality that there is a significant mortality differential due to social-economic level, as well as occupational background. A mathematical equation is fitted to the data. This equation has three components: infant mortality, mortality by external causes and mortality by senescence. Some comparisons of the table so obtained to other tables been used by the insurance market are made. Other comparisons, to a life table constructed by the authors to fit SUSEP data and the table constructed by IBGE to calculate social security benefits are conducted.

## **I – INTRODUÇÃO**

Tábuas de vida vêm sendo elaboradas há muito tempo<sup>3</sup>, ao longo da história da humanidade. Porém, a primeira tábua de vida que utilizou conceitos estritamente atuariais foi construída em 1815 por Milne para a cidade de Carlisle, na Inglaterra. Desde essa data, numerosas tábuas foram e continuam sendo elaboradas para diferentes regiões e países, devido à sua crucial importância para análises de problemas de diversas naturezas que cobrem um vasto leque de possibilidades, desde estudos atuariais a previsões e demandas para definição de políticas públicas.

Para a construção de uma tábua de vida específica para um grupo populacional, dois problemas se apresentam. O primeiro é o conjunto de dados em si, informações dos óbitos e da população em risco. Neste caso, podemos utilizar dados de coorte<sup>4</sup> ou dados transversais. A vantagem do uso de dados de coorte é que estaríamos observando as taxas de mortalidade de um único grupo em diferentes idades. A desvantagem é o tempo necessário para tal levantamento, pois teríamos que esperar toda uma geração, do nascimento ao óbito do último membro. Com os dados transversais, o tempo para a coleta de dados se reduz, mas observamos óbitos de gerações diferentes em diferentes idades. O usual é construir o que se denomina uma coorte sintética: trabalham-se com indivíduos hipotéticos que estariam expostos, a cada idade, à força de mortalidade do dado instante.

—<br>—

 $^3$  Existem indícios de que na antiga Roma, no sec. III a. C.,  $\,$  já se calculavam tábuas de vida e estatísticas derivadas das mesmas, como esperança de vida e vida média para certas idades (DUCHENE & WUNSCH, 1988). Mas as primeiras referências a estudos mais elaborados são encontradas não só na obra de John Graunt, intitulada " Natural and political observations made upon the bills of mortality" publicada em 1662, mas também nas tábuas desenvolvidas pelo astrônomo Edmond Halley, em 1693 (apud DUCHENE & WUNSCH, 1988).

<sup>4</sup> Stricto sensu, em demografia, coorte se refere a um conjunto de indivíduos com características comuns, usualmente data de nascimento.

O segundo problema envolve a escolha de um modelo adequado para descrever alguma função da mortalidade. Os óbitos podem ser considerados variáveis aleatórias com distribuição binomial,  $B(N,q)$ , com o parâmetro de tamanho, N, conhecido, e o parâmetro de probabilidade, q, desconhecido e a ser estimado. É comum trabalhar-se com modelos não-paramétricos, onde se estimam as funções da tábua para cada idade (ou grupo etário) diretamente dos dados. Supondo-se que grupos etários contíguos (ou idades contíguas) deveriam apresentar valores semelhantes às funções, é usual algum tipo de suavização. As Nações Unidas criaram famílias de tábuas-modelo, agrupando tábuas com características semelhantes (Nações Unidas, 1983, cap. 1). São quatro famílias (Norte, Sul, Leste e Oeste) indexadas por um parâmetro. Ainda que essas tábuas tenham sido criadas a partir da observação de 158 tábuas de vida, a indexação por um único parâmetro torna o seu uso razoavelmente limitado. Por outro lado, tem sido grande a oferta de modelos paramétricos flexíveis para descrever as forças da mortalidade para as diferentes idades. Alguns modelos se propõem a descrever apenas a mortalidade adulta ou algum segmento etário específico. Os primeiros modelos<sup>5</sup>, mais simplistas, admitiam uma idade máxima, e as funções que descreviam o acompanhamento da coorte eram do tipo:

$$
l_x = 1 - \left(\frac{x}{M}\right)^n
$$
, onde x é a idade, M é a idade máxima

alcançável pela população e n uma constante de ajuste a ser determinada para a população específica.

Gompertz (1825) propõe um modelo onde, além da mortalidade aleatória que atingiria jovens e idosos da mesma forma, agrega uma força de mortalidade que tem a ver com a senescência. Nenhuma hipótese sobre um limite para a vida é feita. A fórmula proposta é

*x q*  $l_x = c k^{q^{\alpha}}$  . Ainda naquele século, vários autores propuseram generalizações dessa fórmula, tentando melhor ajustar principalmente as idades extremas (os mais jovens e os mais idosos). Os modelos propostos a partir da fórmula de Gompertz foram se tornando cada vez mais complexos, ainda que no final nenhum deles fosse completamente satisfatório.

<sup>&</sup>lt;sup>5</sup> Ver, por exemplo, de Moivre (1718) e de Graaf (1729), apud DUCHENE & WUNSCH (1988).

Outros autores partiram de outros princípios para a formulação de leis de mortalidade, por exemplo, utilizando a distribuição de Weibull. Em tais casos esses autores (MORLAT<sup>6</sup>, 1975) admitem que o indivíduo é a composição de múltiplos e complexos sistemas dinâmicos, interagindo entre si, cada um com uma distribuição de Weibull, com um parâmetro específico. A combinação de várias distribuições de Weibull tem a mesma distribuição de probabilidade. Nessa distribuição, a força de mortalidade decresce com a idade como uma hipérbole, enquanto a função de Gompertz supõe uma força de mortalidade constante. O passo seguinte foi propor modelos onde a mortalidade de cada grupo de idade (ou grupo de causas) apresentasse um comportamento específico e, portanto, tivesse que ser descrita por uma equação diferente.

Obviamente, o nível e a estrutura da mortalidade variam de população para população e, mesmo numa população específica, variam no tempo. Estudos sobre taxas de mortalidade têm sido desenvolvidos considerando a influência de fatores econômicos como, por exemplo, a riqueza. Todavia, devido à dificuldade de mensuração dessa variável é comum o uso de uma outra variável altamente correlacionada com a renda, como, por exemplo, a instrução ou a ocupação, mais facilmente mensuráveis (ver VALLIN, 1979).

Uma outra vertente, referente às tábuas de mortalidade desagregadas por categorias profissionais, é comum em países desenvolvidos. Por exemplo, na Grã-Bretanha são coletadas e publicadas estatísticas há mais de cem anos, classificando os trabalhadores em cinco grupos socioeconômicos: não-qualificados, semiqualificados, qualificados, intermediários e de nível superior.

Esses estudos também têm sido realizados para mortalidades por causas específicas. Por exemplo, TERRIS (1967) estudou óbitos por cirrose hepática em diferentes grupos ocupacionais nos EUA e em outros países durante os anos 50. Entre seus achados, Terris conclui que, no grupo de homens de 20 a 60 anos de idade, os trabalhadores manuais (exceto os de agricultura) e os semiqualificados tiveram níveis de mortalidade, respectivamente, de 48% e 18% acima da média americana. Por outro lado, na Inglaterra e no País de Gales, durante o mesmo

<sup>6</sup> Ver Morlat (1975), apud DUCHENE & WUNSCH (1988).

período, observou-se que os grupos de nível superior de instrução tinham duas vezes mais chance de morrer por cirrose do que os menos instruídos. A diferença entre esses países é atribuível à legislação de impostos. As taxas sobre as bebidas alcoólicas são mais pesadas nos citados países do que nos EUA.

O obstáculo central à construção de uma tábua de vida a partir dos dados do Registro Civil (para a informação de óbitos) e dos Censos (para a população em risco), no Brasil e em outros países em situação semelhante, encontra-se tanto no nível de cobertura dos óbitos como no nível de cobertura e na qualidade da informação censitária, embora seja possível estimar um corretor que usa qualquer uma das várias técnicas existentes para estimar os níveis de cobertura dos óbitos do registro  $\mathtt{civil}^?$ . Essas técnicas supõem um erro uniforme para todas as idades, ou pelo menos para os grupos etários acima de uma certa idade (usualmente 5 ou 10 anos). Existem, porém, evidências de que esses erros seriam maiores para os grupos extremos: crianças e idosos. Um outro problema é a utilização de dados com fontes distintas, e possivelmente com erros também distintos de mensuração e cobertura $\degree.$ 

No Brasil, o uso de dados administrativos para o cálculo de taxas de mortalidade já tem alguns precedentes. Conde (1991) construiu uma tábua de vida para os funcionários da Fundação " Attílio Francisco Xavier Fontana" . Beltrão et alii (1995) computaram uma tábua para os funcionários do Banco do Brasil para o período de 1940 a 1990, a partir do cadastro da Caixa de Previdência dos funcionários. Ribeiro & Pires (2001) estenderam essa tábua para incluir dados até 2000. Beltrão & Sugahara (2002) utilizaram dados administrativos da SUSEP para ajustar uma tábua de vida para a população coberta pelos seguros privados. As vantagens do uso de dados administrativos se encontram principalmente no fato de que denominadores e numeradores provêm da mesma fonte, não existindo, então, o problema de sub-registro nem o de dígito preferencial. Além disso, como o uso principal desses registros é o pagamento dos funcionários, a crença na fidedignidade dos registros tem uma boa base.

 $^7$  Brass (1975), Bennet & Horiuchi (1981), Courbage & Fargues (1979), Preston, Coale, Trussel & Weinstein (1980). 8

É notório, no Brasil, o problema do dígito preferencial. É comum que pessoas, principalmente as mais idosas e as de menor nível socioeconômico, ao declararem idade ou ano de nascimento, arredondem os números para valores terminados em 0 ou 5.

Neste trabalho, a partir dos dados do SIAPE $^{\circ}$ , estimamos taxas de mortalidade para os funcionários públicos federais civis (ativos e aposentados) do Poder Executivo.

Este texto é composto de oito seções. A primeira é esta introdução. A segunda lista as variáveis utilizadas no estudo. A terceira traça um perfil do contingente de funcionários públicos encontrados no banco do SIAPE e utilizados não apenas no cálculo das taxas de mortalidade, mas ainda dos óbitos em si. A quarta seção descreve o modelo utilizado para o ajuste, e a seguinte apresenta os parâmetros estimados, bem como os intervalos de confiança correspondentes e o resultado dos ajustes. A sexta seção compara as taxas obtidas para os diferentes grupos considerados. A sétima seção inclui os comentários e conclusões. A última seção contém a bibliografia utilizada. O Anexo apresenta não só uma descrição das variáveis do SIAPE utilizadas neste estudo, mas também o tratamento adotado para limpeza do banco e os testes de consistência utilizados.

## **II – PERFIL DO CONTINGENTE DE FUNCIONÁRIOS PÚBLICOS CIVIS DO PODER EXECUTIVO FEDERAL**

#### *II. 1 – FONTE DOS DADOS<sup>10</sup>*

÷,

Com a reforma do Estado iniciada em 1995, numa proposta de " reconstrução da administração pública em bases modernas e racionais"11, foram desenvolvidos vários sistemas de informações para auxiliar a gestão estatal. Entre esses sistemas, foi criado um sistema único de todo o funcionalismo para a gerência da

<sup>9</sup> Sistema Integrado de Administração de Pessoal do MPOG.

<sup>10</sup> O material desta subseção foi extraído da publicação "Plano Diretor da Reforma do Estado", documento redigido pela Câmara de Reforma do Estado e publicado em novembro de 1995. Eram membros da Câmara os ministros Clóvis Carvalho (Ministro Chefe da Casa Civil e presidente da Câmara), Luiz Carlos Bresser Pereira (Ministro da Administração Federal e Reforma do Estado), Paulo Paiva (Ministro do Trabalho), Pedro Malan (Ministro da Fazenda), José Serra (Ministro do Planejamento e Orçamento) e o Gen. Benedito Onofre Bezerra Leonel (Ministro Chefe do Estado Maior das Forças Armadas).

<sup>11</sup> Apresentação do Plano Diretor da Reforma do Estado pelo presidente Fernando Henrique Cardoso, em novembro de 1995.

folha de pagamento e manutenção dos dados cadastrais dos servidores civis federais (SIAPE).

O SIAPE contém<sup>12</sup> vários arquivos organizados em tabelas, com vários tipos de registro, onde a matrícula do funcionário serve como chave para a concatenação dos mesmos registros nas diferentes tabelas. Em volume, o arquivo do SIAPE, em abril de 2000, quando os dados deste trabalho foram extraídos, era composto por 1.539.658 observações correspondentes aos funcionários públicos federais ativos, aposentados e mortos ainda no cadastro. A partir do arquivo de dados pessoais do SIAPE, foi gerado um arquivo-resumo, contendo, para cada um dos registros do cadastro (entre funcionários ativos, aposentados e mortos, fossem estes geradores, ou não, de pensões), informações relevantes, como, por exemplo, sexo, idade, nível de escolaridade, cargo e salário.

 Escolhemos algumas variáveis, entre as existentes no arquivo, para o presente estudo. Algumas outras variáveis foram criadas a partir de informações disponíveis. Como registro administrativo, o SIAPE apresenta as vantagens de se trabalhar com uma única fonte. Assim, o numerador e o denominador das taxas de mortalidade provêm da mesma fonte, além de não existir o problema de sub-registro nem o de dígito preferencial.

#### *II. 2 – DISTRIBUIÇÃO DOS FUNCIONÁRIOS PÚBLICOS FEDERAIS*

Utilizando os dados do SIAPE, obtivemos a classificação dos funcionários públicos por sexo e situação, em abril de 2000, apresentada na Tabela 1. Os ativos e aposentados correspondem a cerca de 57% do pessoal, sendo pequena a participação de celetistas e temporários (que não foram utilizados nos cálculos). A descrição de cada classe encontra-se no Anexo I. Os funcionários do sexo masculino são maioria em todas as situações. Esperar-se-ia que isto também se verificasse entre os mortos, já que a mortalidade masculina é mais significativa. O maior contingente entre os aposentados deve ser fruto de uma contratação maior de homens no passado, pois no contingente de ativos a diferença entre os sexos é menor do que 30%. O contingente de funcionários com sexo ignorado é irrisório e foi também descartado da análise.

—<br>—

 $12$  Estes dados foram coletados em abril de 2000. A estrutura do banco de dados foi alterada desde então, e um novo sistema, o SIAPEcad, foi introduzido no final de 2001 em paralelo ao antigo sistema

|                            | Mulhere         | Homens          | Ignorad | Total   | Percent<br>11 בוו |
|----------------------------|-----------------|-----------------|---------|---------|-------------------|
| Ativos                     | 212.376 271.235 |                 | 121     | 483.732 | 31,53%            |
| Aposentad<br>$\alpha$      |                 | 157.873 235.102 |         | 392.975 | 25,62%            |
| Mortos                     |                 | 25.104 244.245  | 64      | 269.413 | 17,56%            |
| Celetista                  | 11.141          | 23.091          | 1       | 34.233  | 2.23%             |
| Temporári<br>$\mathbf{a}$  | 4.743           | 5.826           | 9       | 10.578  | 0.69%             |
| Pensionis<br>$\frac{1}{2}$ | 19.469          | 1.817           | 7.208   | 28.494  | 1,86%             |
| Excluídos 129.078 185.394  |                 |                 | 204     | 314.676 | 20,51%            |
| Total                      | 559.784 966.710 |                 | 7.607   | 1.534.1 | 100,00%           |

**Tabela 1 - Classificação dos funcionários públicos civis federais do Poder Executivo por sexo e situação (abril 2000)**

Classificando a população dos funcionários públicos civis federais por escolaridade, sexo, e situação, obtivemos os valores da Tabela 2. Podemos verificar que o contingente que apresenta menor grau de escolaridade é representado pelos aposentados. Por outro lado, entre os celetistas e temporários do sexo feminino, a predominância é de pessoal com nível superior. O maior contingente individual é o de homens aposentados de nível médio.

**Tabela 2- Classificação dos funcionários públicos civis federais do Poder Executivo, ativos e aposentados por sexo e escolaridade (abril 2000)**

|                         |                       | Mulheres<br>Ambos os sexos<br>Homens |                       |                          |                       |                          |         |
|-------------------------|-----------------------|--------------------------------------|-----------------------|--------------------------|-----------------------|--------------------------|---------|
|                         | <b>Nível</b><br>Médio | Nível<br>Superior                    | <b>Nível</b><br>Médio | <b>Nível</b><br>Superior | <b>Nível</b><br>Médio | <b>Nível</b><br>Superior | Total   |
| Ativos                  | 106.975 105.374       |                                      | 146.640               | 124.578                  | 253.615               | 229.952                  | 483.567 |
| Aposentado<br>s         | 102.486 55.387        |                                      | 171.922               | 63.179                   | 274.408               | 118.566                  | 392.974 |
| Celet./Tem<br><u>p.</u> | 7.319                 | 8.565                                | 17.280                | 11.636                   | 24.599                | 20.201                   | 44.800  |
| Total                   | 216.780 169.326       |                                      | 335.842               | 199.393                  | 552.622               | 368.719                  | 921.341 |

Os gráficos 1 a 4 apresentam, respectivamente, o perfil etário dos funcionários públicos (ativos e aposentados) dos sexos masculino e feminino, de níveis médio e superior, para os anos de 1993 a 1999. Podemos observar que o crescimento mais acelerado no contingente de funcionários públicos se verifica a partir de uma idade em torno dos 30 anos, tanto para homens como para mulheres. Podemos notar ainda, entre os funcionários de nível médio, a queda no contingente para idades superiores a 70 anos (homens) e 44 anos (mulheres). Verificamos também, com o passar dos anos, um deslocamento das curvas para a direita, comprovando o envelhecimento e a diminuição da população de funcionários públicos civis federais do Poder Executivo

(relativamente aos homens de nível médio, sobretudo entre 1993 e 1994). Para os funcionários de nível superior, a moda, tanto para homens como para mulheres, ocorre em torno de 45 anos de idade. Note-se que o perfil da população reflete dois fenômenos distintos. O primeiro é a mortalidade do grupo, e o segundo são as trocas com o exterior, seja por contratação, seja por exoneração.

**Gráfico 1 - Contingente da soma de ativos e aposentados de funcionários de nível médio do sexo masculino no período 1993/1999**

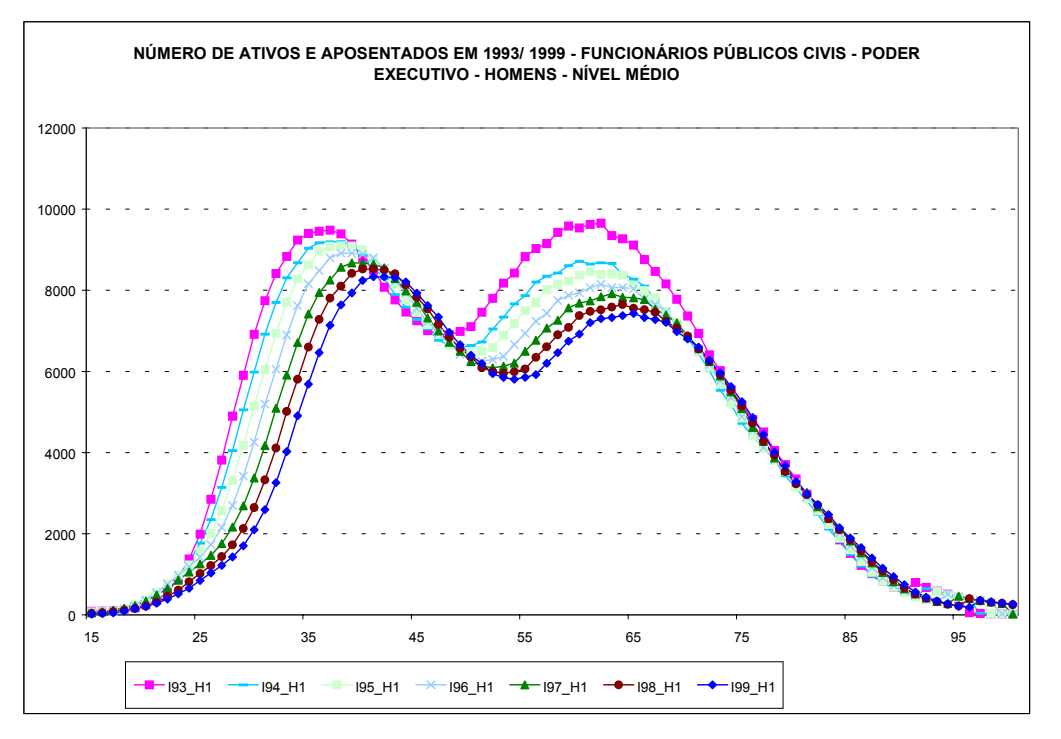

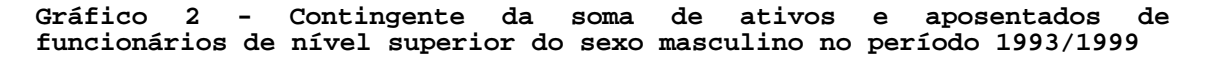

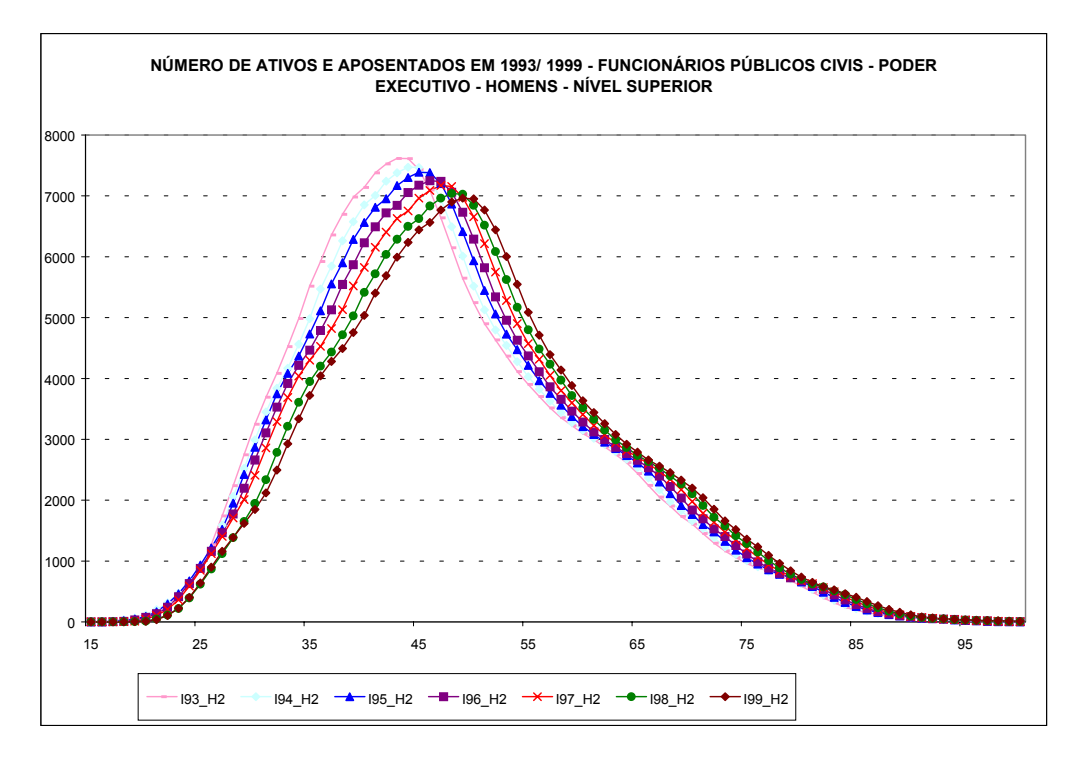

**Gráfico 3 - Contingente da soma de ativos e aposentados de funcionários de nível médio do sexo feminino no período 1993/1999**

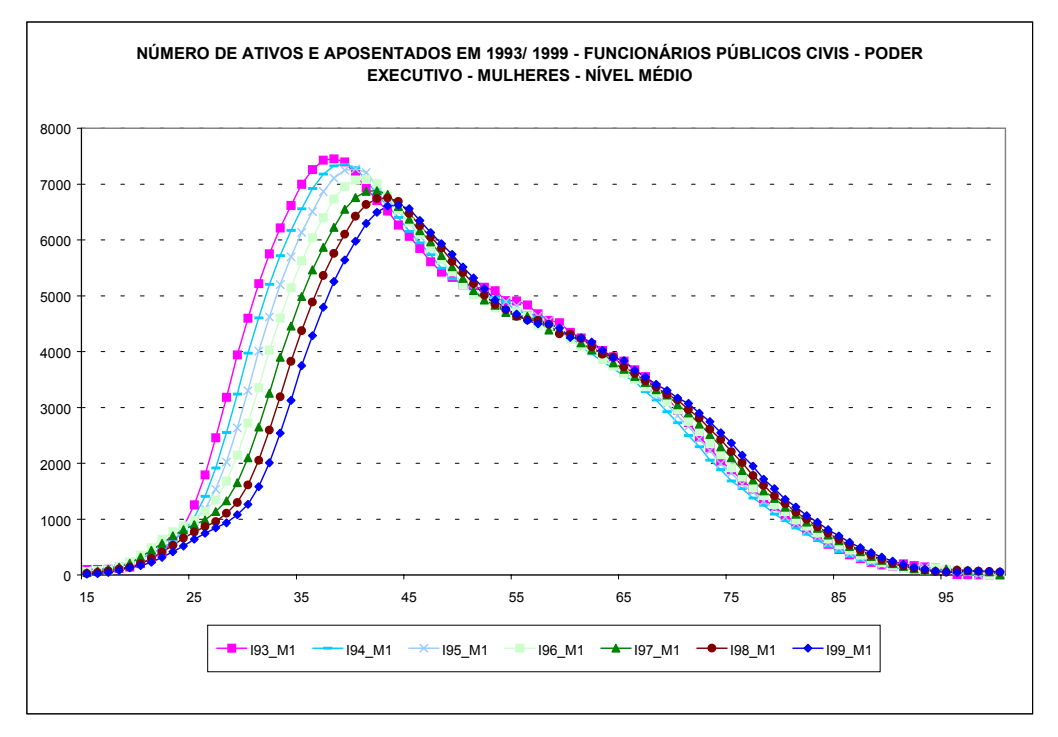

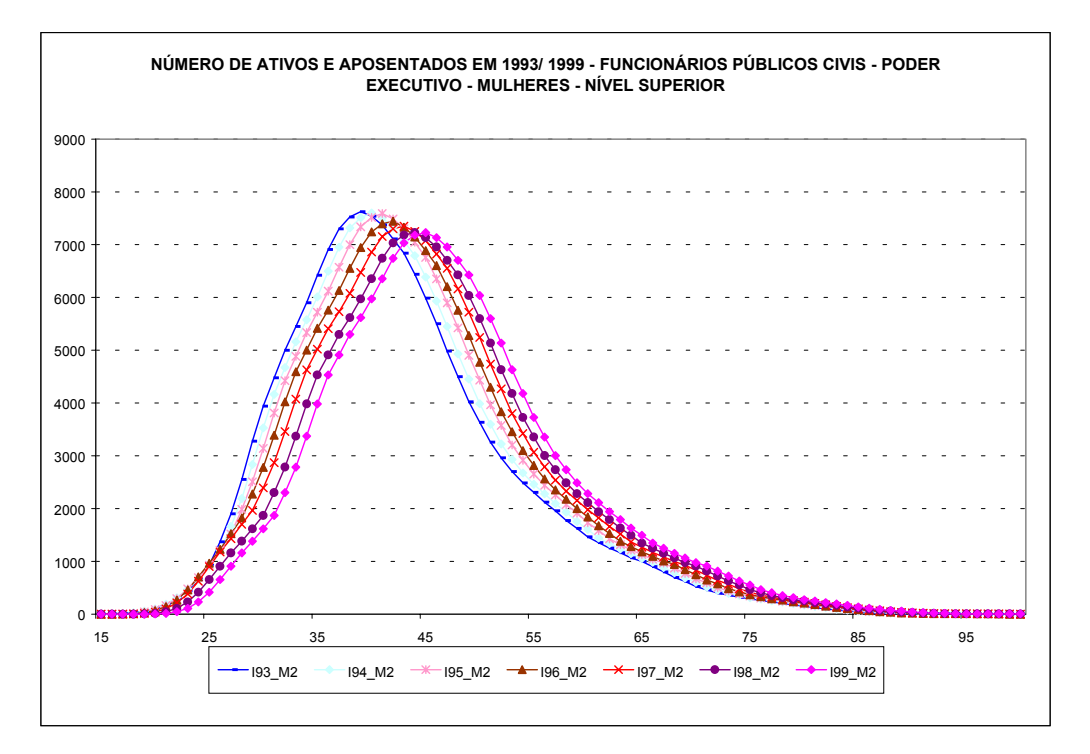

O Gráfico 5 apresenta, para o ano de 1999, a pirâmide etária da população de ativos (AT) e aposentados (AP) por sexo (H para homens e M para mulheres) e escolaridade (1 para funcionários de nível médio e 2 para funcionários de nível superior). Pode-se notar que a população de nível médio forma um contingente bem maior de indivíduos, principalmente entre os aposentados. Como já visto no Gráfico 1 e no Gráfico 5, a distribuição conjunta de ativos e aposentados da população masculina é bimodal.

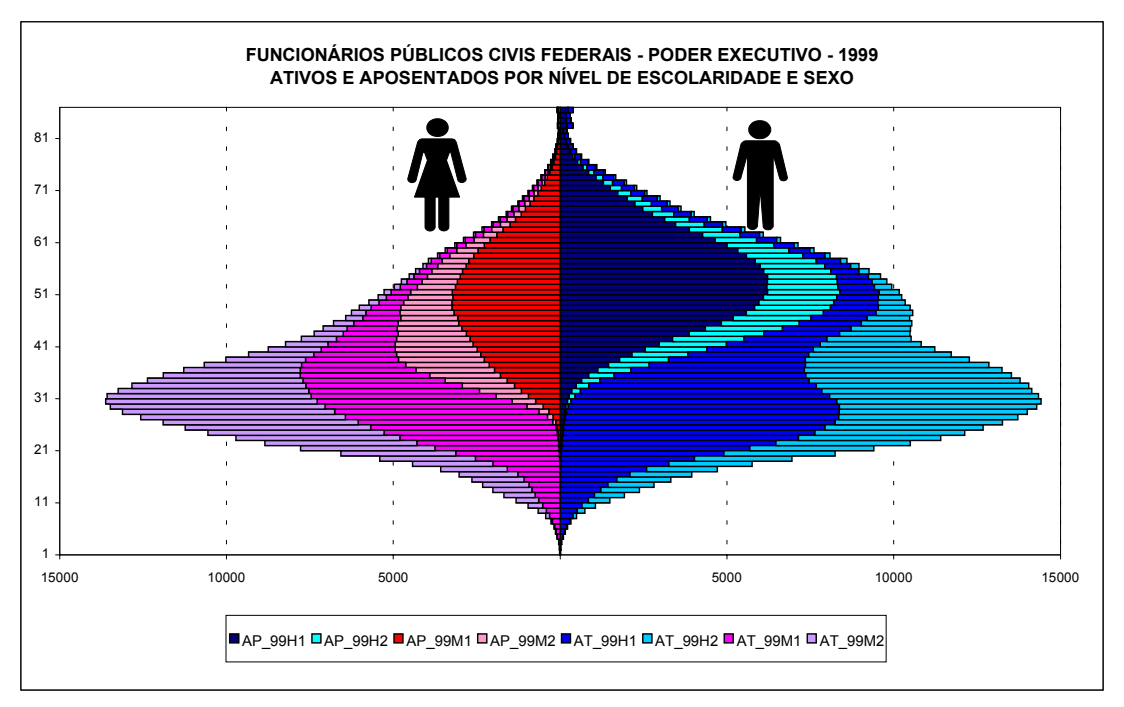

**Gráfico 5 – Contingente de ativos e aposentados homens em 1999 por nível de escolaridade e sexo**

### *II. 3 - EVOLUÇÃO DO NÚMERO DE MORTES DE FUNCIONÁRIOS PÚBLICOS FEDERAIS (ATIVOS E APOSENTADOS) ENTRE 1997 E 1999*

Os números de óbitos dos funcionários públicos por sexo e ano de ocorrência encontram-se no Gráfico 6. Observe-se que o número de óbitos dos homens é sempre superior ao das mulheres. Isto pode ser visualizado nos gráficos 7 e 8, que apresentam a distribuição etária dos óbitos para os anos de 1993 a 1999. Podemos observar ainda uma queda no número de óbitos ao longo desse período, principalmente entre homens e mulheres de nível médio.

**Gráfico 6 - Evolução do total de registros de óbito por ano de ocorrência - funcionários públicos civis federais**

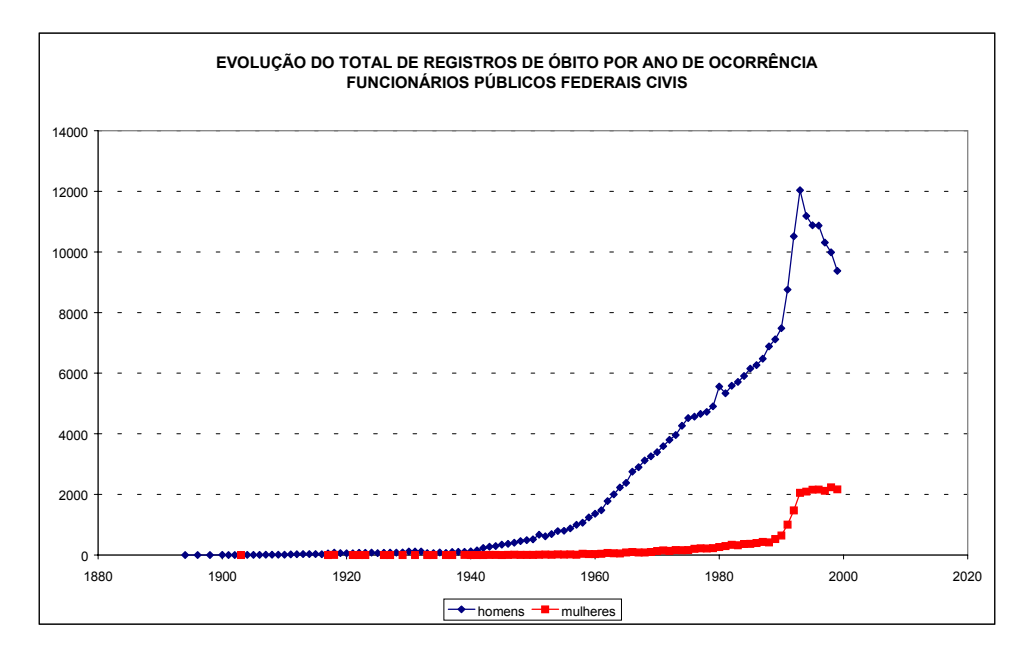

**Gráfico 7 – Número de mortes de funcionários públicos civis homens em 1993/1999**

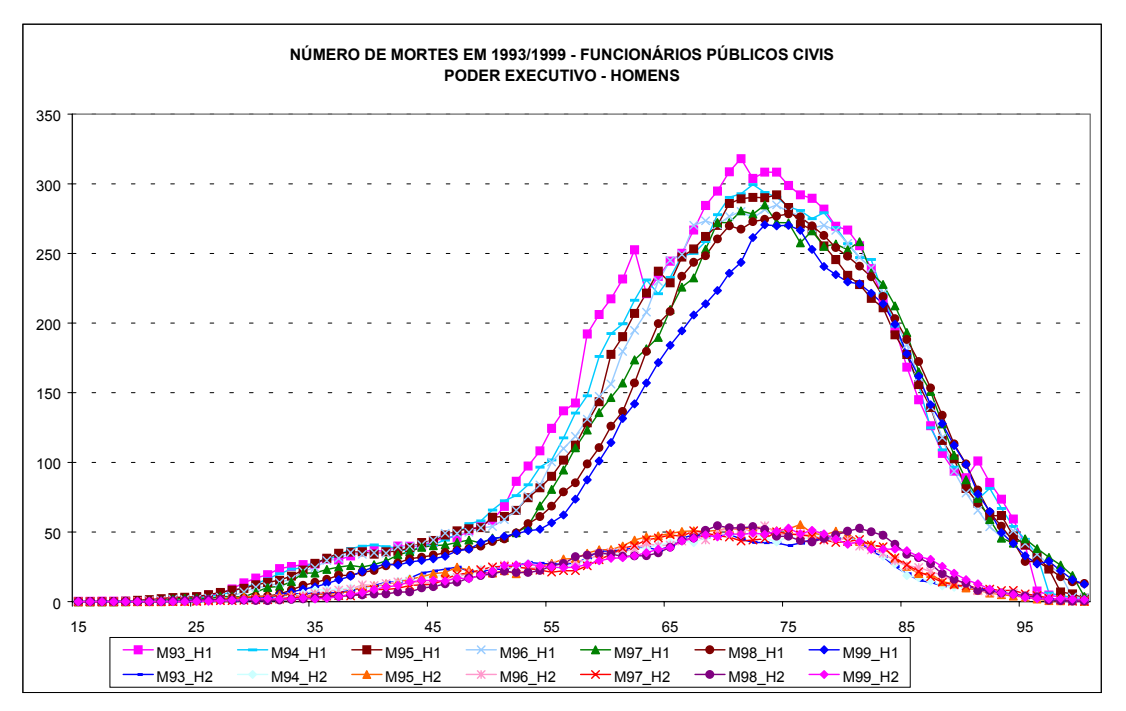

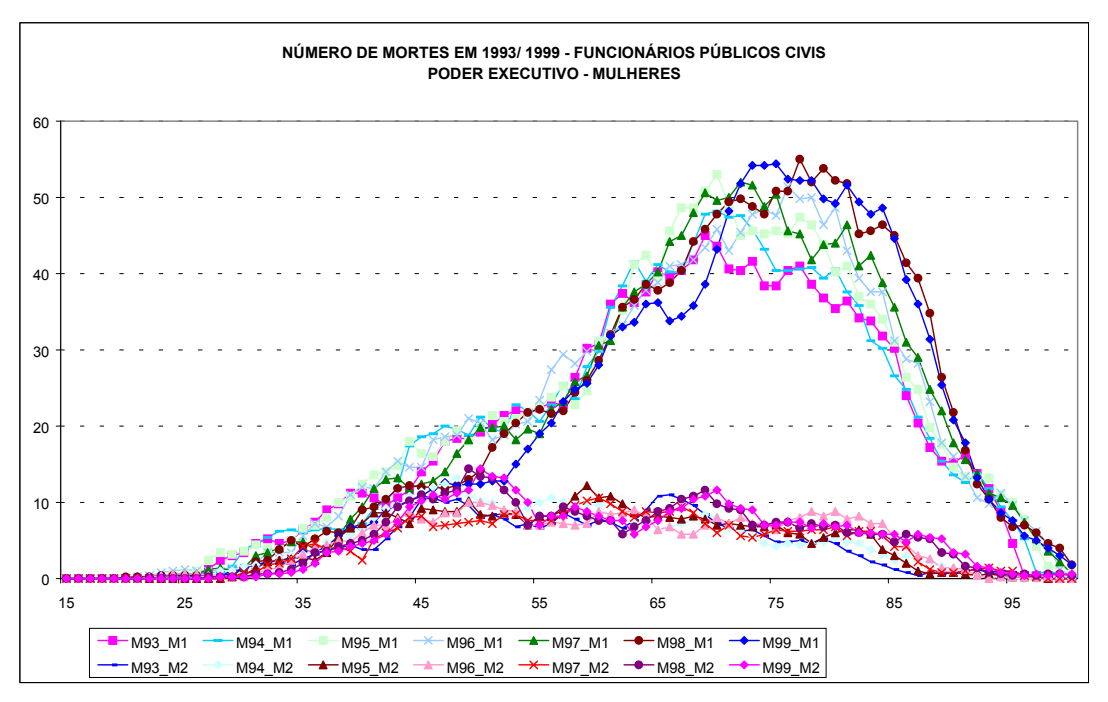

**Gráfico 8 - Número de mortes de funcionários públicos civis mulheres em 1993/1999**

### **III – MODELO UTILIZADO**

Utilizamos as variáveis m\_t e i\_t, definidas no anexo 1, que podem ser visualizadas nos Gráfico 7 e no Gráfico 8, para os óbitos, e no Gráfico 1 ao Gráfico 4, para a população em risco, a fim de calcularmos as probabilidades de morte. A variável m\_t descreve o número de funcionários mortos durante o ano t. A variável i\_t dá a soma do número de funcionários ativos e aposentados, vivos no início do ano t e portanto sujeitos ao risco de morte. Para o estudo, consideramos os anos t = 1993 a 1999.

Calculamos, inicialmente, as probabilidades de morte por sexo, idade e escolaridade, usando a seguinte fórmula, sem nenhuma correção:

$$
q(x,s,e) = \frac{m(x,s,e)}{pop(x,s,e)} \quad \text{onde}
$$

 $q(x,s,e)$  = probabilidade de morte de um indivíduo da população, com idade x, sexo s e escolaridade e;

 $m(x,s,e)$  = número de mortes de indivíduos com idade x, sexo s e escolaridade e na população coberta nos anos considerados;

 $pop(x, s)$  = número médio de indivíduos com idade x, sexo s e escolaridade e na população coberta nos anos considerados.

O Gráfico 9 mostra a probabilidade média específica de óbito por idade suavizada para os homens, nos períodos de 1993 a 1996 e de 1996 a 1999, para cada um dos níveis de escolaridade. O Gráfico 10 mostra os valores correspondentes para as mulheres. Essas probabilidades foram obtidas a partir dos dados originais, agregados e suavizados. Pode-se notar que a taxa de mortalidade do pessoal de nível superior é sempre inferior à dos funcionários de nível médio, tanto para homens como para mulheres, em cada um dos períodos considerados. Para as mulheres, a diferença entre as taxas de mortalidade é menor. Note-se que todos os gráficos estão em escala logarítmica. Podemos observar que as probabilidades de óbito para os homens confirmam, pelo menos entre os funcionários de nível superior, o aumento da taxa de mortalidade entre os jovens. Percebe-se também que, para os períodos considerados, as probabilidades de morte se mantêm razoavelmente constantes. Podemos verificar, por exemplo, que as taxas de mortalidade para as idades entre 35 e 85 anos parecem aproximadamente (na escala logarítmica) lineares e ligeiramente côncavas. Como era de esperar, a taxa de mortalidade dos homens é superior à das mulheres. Observa-se também uma queda na mortalidade tanto de homens como de mulheres, nos dois níveis de escolaridade, entre os dois períodos considerados.

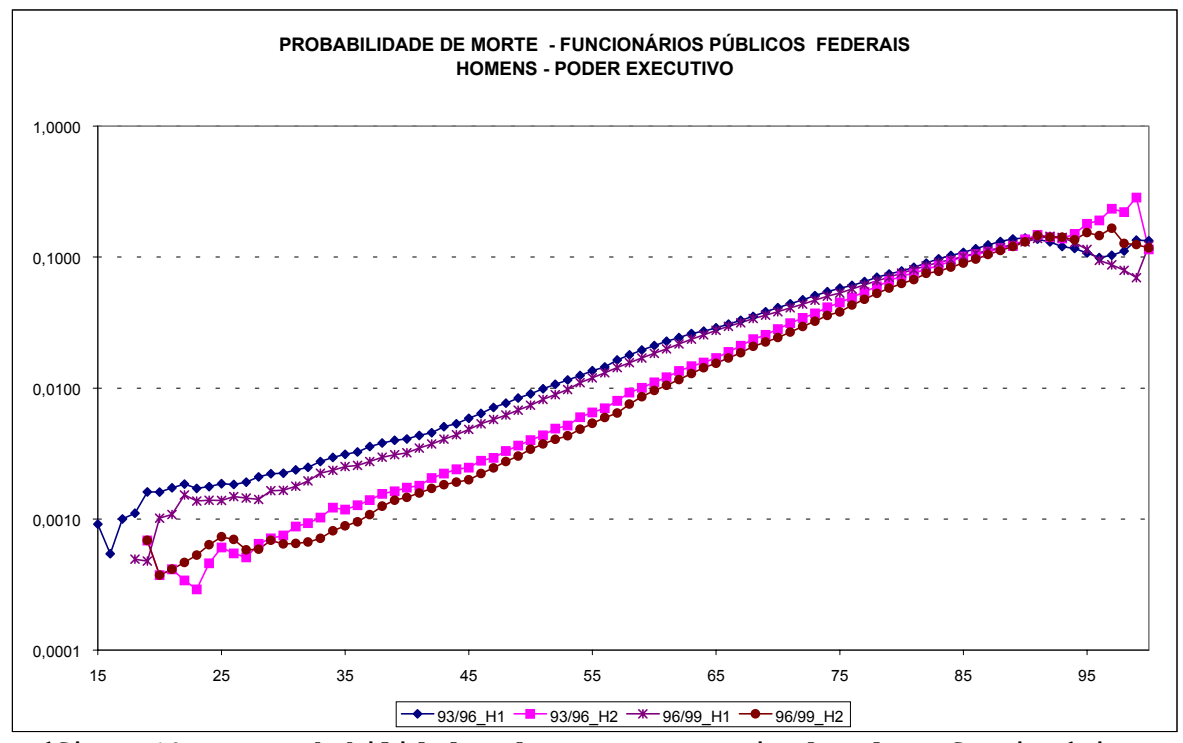

**Gráfico 9 – Probabilidade de morte suavizada dos funcionários públicos civis homens para os períodos de 1993/1996 e 1996/1999 – Dados suavizados**

**Gráfico 10 - Probabilidade de morte suavizada dos funcionários públicos civis mulheres para os períodos de 1993/1996 e 1996/1999 – Dados suavizados**

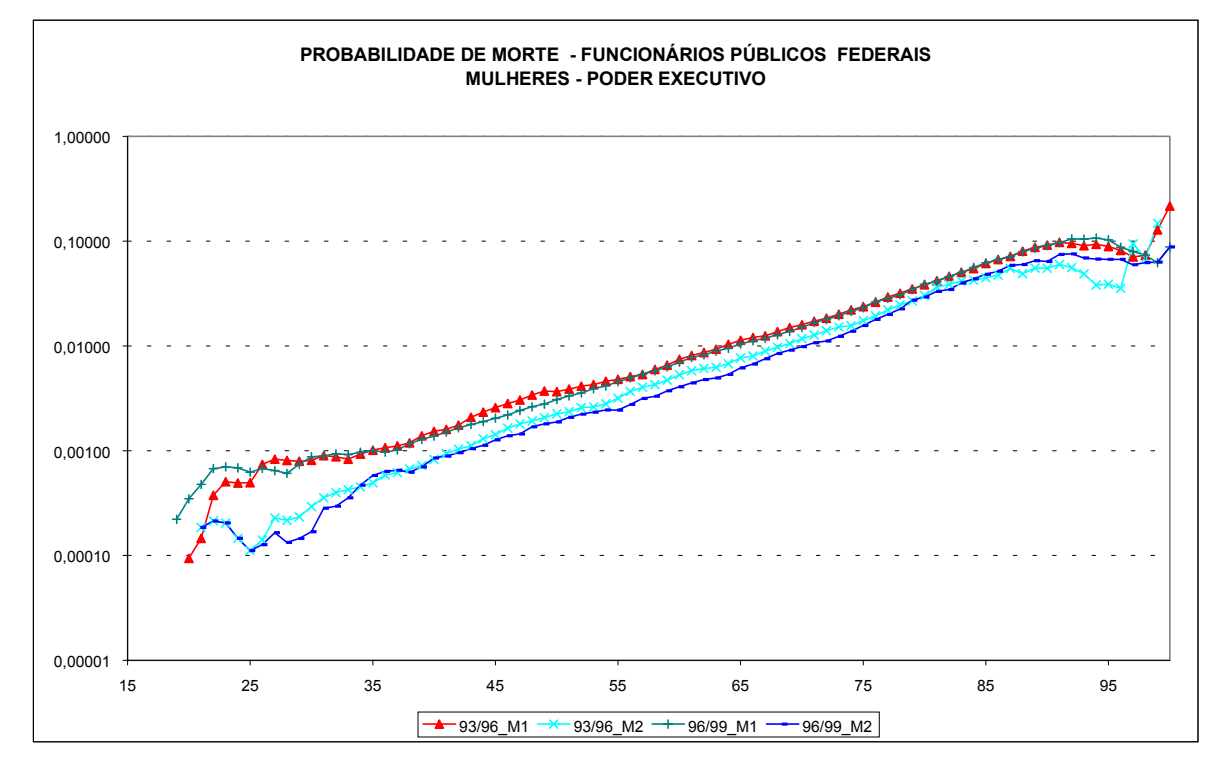

Os gráficos sugerem que poderíamos ajustar uma função a essas probabilidades. Optamos por testar as famílias de funções sugeridas por HELLIGAN & POLLARD (1980). A família que melhor se ajustou aos dados foi uma soma de exponenciais da forma:

 $f(x, s) = De^{-E(\ln x - \ln F)^2} + \frac{GH}{(1 + KGH^x)}$  $E(\ln x - \ln F)^2$  *GH<sup>x</sup>*  $a^{(\lambda, s)} - D\epsilon$   $(1 + KGH)$  ${q}_{_a}(x,s)=De^{-E(\ln x - \ln F)^2}+\frac{GH^x}{(1+KGH^x)}$  , para os homens de níveis médio e

superior,

 $(x, s) = \frac{6H}{(1 + GH^{x})}$ *x*  $a^{(\lambda, s)}$ <sup>-</sup>  $(1 + GH)$  $q_{\scriptscriptstyle a}(x,s)\!=\!\frac{GH^x}{(1+GH^x)}$ para as mulheres (equivalente ao modelo anterior com  $D=0$  e  $K=1$ ).

Na verdade, um modelo completo, como o proposto por HELLIGAN & POLLARD (1980), deveria incluir três componentes:

$$
q_a(x,s) = A^{(x+B)^c} + De^{-E(\ln x - \ln F)^2} + \frac{GH^x}{(1+KGH^x)},
$$
 onde o primeiro termo (com

os parâmetros A, B e C) descreve a mortalidade na primeira infância. Infelizmente, não existem informações de mortalidade sobre esse segmento, razão por que tal componente não pode ser ajustada. Neste relatório, a mortalidade ajustada refere-se somente à mortalidade adulta (aí incluídos os idosos até 100 anos). Provavelmente com informações de mais anos, poderemos melhorar as estimativas para os idosos e termos também dados para a primeira componente (a partir de informações dos dependentes). O segundo termo corresponde à mortalidade por causas externas. Esta causa de mortalidade afeta principalmente a população masculina e, no Brasil, é a principal causa de óbito entre os adultos jovens do sexo masculino. Nos nossos dados, a citada causa não aparece entre a população feminina. O último termo corresponde à mortalidade por senescência e permite ajustar uma desaceleração (ou aceleração) da mortalidade para os indivíduos da quarta idade. Esse termo é o que varia entre as diferentes famílias propostas por Helligman e Pollard. A forma funcional desse termo para a outra família considerada pelos autores é:

$$
\frac{GH^{x^k}}{(1+GH^{x^k})}.
$$

Não existe consenso entre os especialistas sobre como deveria ser a curva relativa às idades centenárias. Existem evidências em direções contrárias, e as informações são todas

altamente dependentes da qualidade dos dados<sup>13</sup>. Parece haver um retardamento na taxa de crescimento da mortalidade na quarta idade, mas a controvérsia é devida à causa. Fatos simples como mistura de populações, cada qual com uma curva de mortalidade específica, podem implicar desaceleração e mesmo decréscimo da taxa de mortalidade como função da idade. Como nossos dados para a quarta idade são escassos, ainda que o ajuste tenha sido realizado para todas as idades até 100 anos, não nos aventuramos a pretender que as curvas estimadas possam ser utilizadas acima de 90 anos.

### **IV – AJUSTE DOS MODELOS**

÷,

Trabalhamos com valores médios para os anos considerados e estimamos os parâmetros D, E, F, G, H, e K para os homens e as mulheres, bem como para cada um dos níveis de escolaridade. A estimação foi feita iterativamente, utilizando-se o procedimento de regressão não-linear do pacote estatístico SPSS (Statistical Package for the Social Sciences), com uma definição de pesos para os registros. As observações dos óbitos para uma determinada idade, nível de escolaridade e sexo são obviamente distribuídas como variáveis aleatórias Binomiais,  $B(N,q)$ , onde N é a população de funcionários públicos em determinada idade, nível de escolaridade e sexo, e q é a probabilidade do óbito que queremos determinar. O procedimento de regressão não-linear do pacote SPSS não permite a escolha dessa distribuição (na verdade, só é possível obter diretamente estimadores ótimos para a distribuição normal). Como aproximação, calculamos iterativamente estimadores utilizando pesos inversamente proporcionais ao desvio padrão da Binomial a partir dos estimadores do passo anterior. No i-ésimo passo, calculamos o peso,  $\n peso^{(i)}(x, s, e)$ , a partir da probabilidade de óbito estimada no passo anterior,  $q^{(i-1)}(x,s,e)$ , ou seja:

17

<sup>&</sup>lt;sup>13</sup> Ver CASELLI, Graziela e VALLIN, Jacques " Une demographie sans limite?" , Population, 1-2, 2001.

$$
peso^{(i)}(x,s,e) = \sqrt{\frac{pop(x,s,e)}{q^{(i-1)}(x,s,e)*\left(1-q^{(i-1)}(x,s,e)\right)}}
$$
. Para o primeiro passo,

utilizamos como peso a raiz da população equivalente a admitir que as probabilidades são constantes para todas as idades. A convergência foi sempre rápida, no máximo houve cinco iterações. O critério de parada foi obter uma diferença entre estimativas sucessivas menor do que 10<sup>-10</sup>.

Os parâmetros D, E e F, relativos à mortalidade por causas externas, foram calculados de forma residual, uma vez que eles se mostram mais sensíveis aos valores das idades mais jovens e têm um comportamento distinto das idades mais maduras. Um agravante, no nosso caso, foi a população rarefeita para as idades abaixo de 20 anos, em torno de 1500 indivíduos para cada sexo, equivalente a 0,1% do total.

As estimativas para os parâmetros encontram-se na Tabela 3. Os intervalos de confiança para os parâmetros G, H, e K, relativos aos homens, e G e H, referentes às mulheres, foram calculados e podem ser visualizados no Gráfico 11 ao Gráfico 15. Para as populações femininas, primeiramente foi ajustado o mesmo modelo utilizado para a população masculina. O parâmetro K foi testado e mostrou-se estatisticamente não-diferente da unidade, o que equivale a eliminá-lo do modelo. Procedimento semelhante foi seguido quanto aos parâmetros D, E e F. Os modelos foram ajustados, e os parâmetros estatisticamente não-significativos foram eliminados no modelo final. Todos os parâmetros tabulados foram estatisticamente significativos, como se pode depreender dos gráficos 11 a 15.

**Tabela 3 - Parâmetros estimados da curva ajustada por sexo e escolaridade**

|          |                        | Е                                                                                  | F | G | Н                       |                                                |
|----------|------------------------|------------------------------------------------------------------------------------|---|---|-------------------------|------------------------------------------------|
| Homens   | Nível<br>médio         | $[0,000609744 \t2,789372213 \t3,11652825 \t0,000107143 \t1,092268863 \t5,02144173$ |   |   |                         |                                                |
|          | Nível<br>superior      | 0,000218506 8,490940389                                                            |   |   |                         | 3,625013601 0,000024228 1,10665563 2,899270421 |
| Mulheres | <b>N</b> ivel<br>médio |                                                                                    |   |   | 0,000050831 1,086432451 |                                                |
|          | Nível<br>superior      |                                                                                    |   |   | 0,000023110 1,092772662 |                                                |

**Gráfico 11 – Intervalo de confiança para o parâmetro G – Homens (níveis médio e superior)**

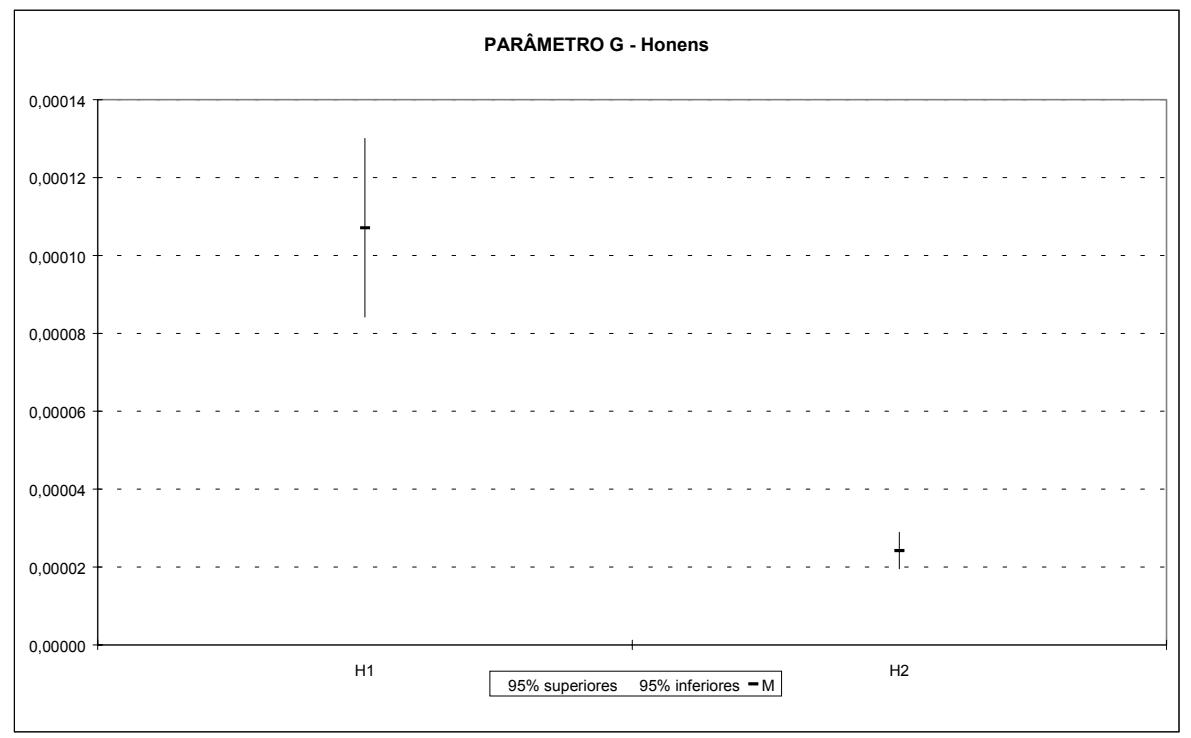

**Gráfico 12– Intervalo de confiança para o parâmetro H – Homens (níveis médio e superior)**

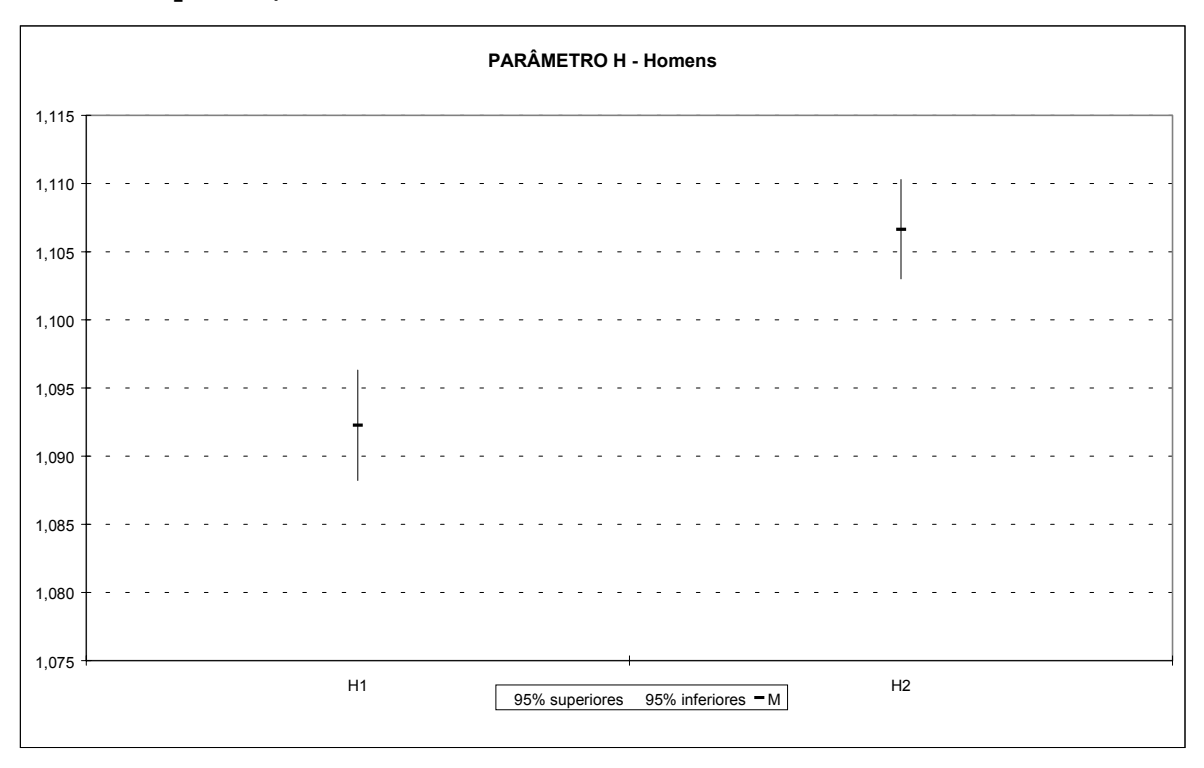

**Gráfico 13– Intervalo de confiança para o parâmetro K – Homens (níveis médio e superior)**

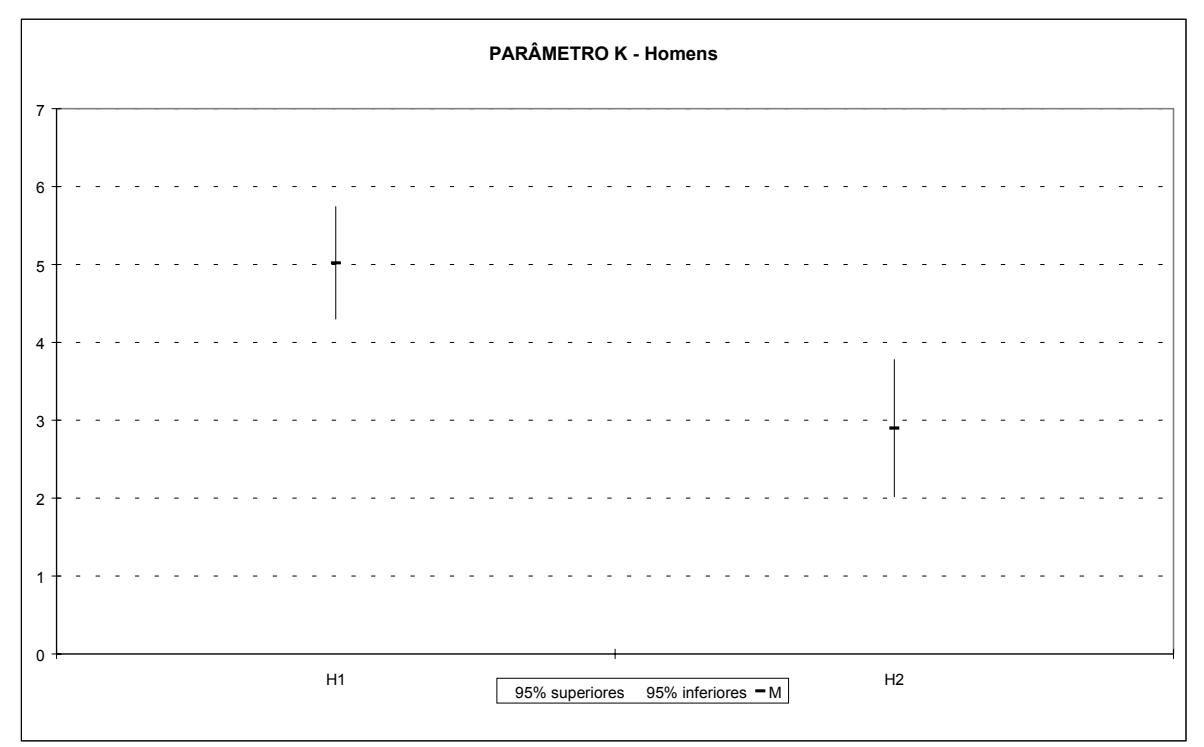

**Gráfico 14 – Intervalo de confiança para o parâmetro G – Mulheres (níveis médio e superior)**

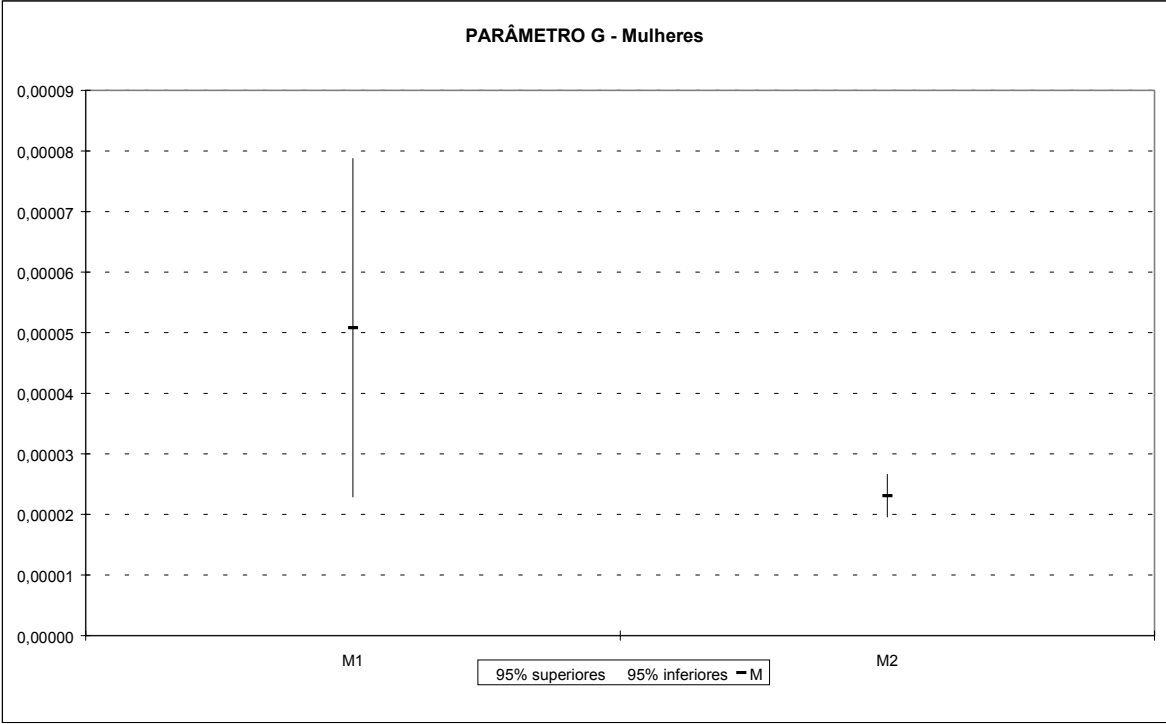

**Gráfico 15– Intervalo de confiança para o parâmetro H – Mulheres (níveis médio e superior)**

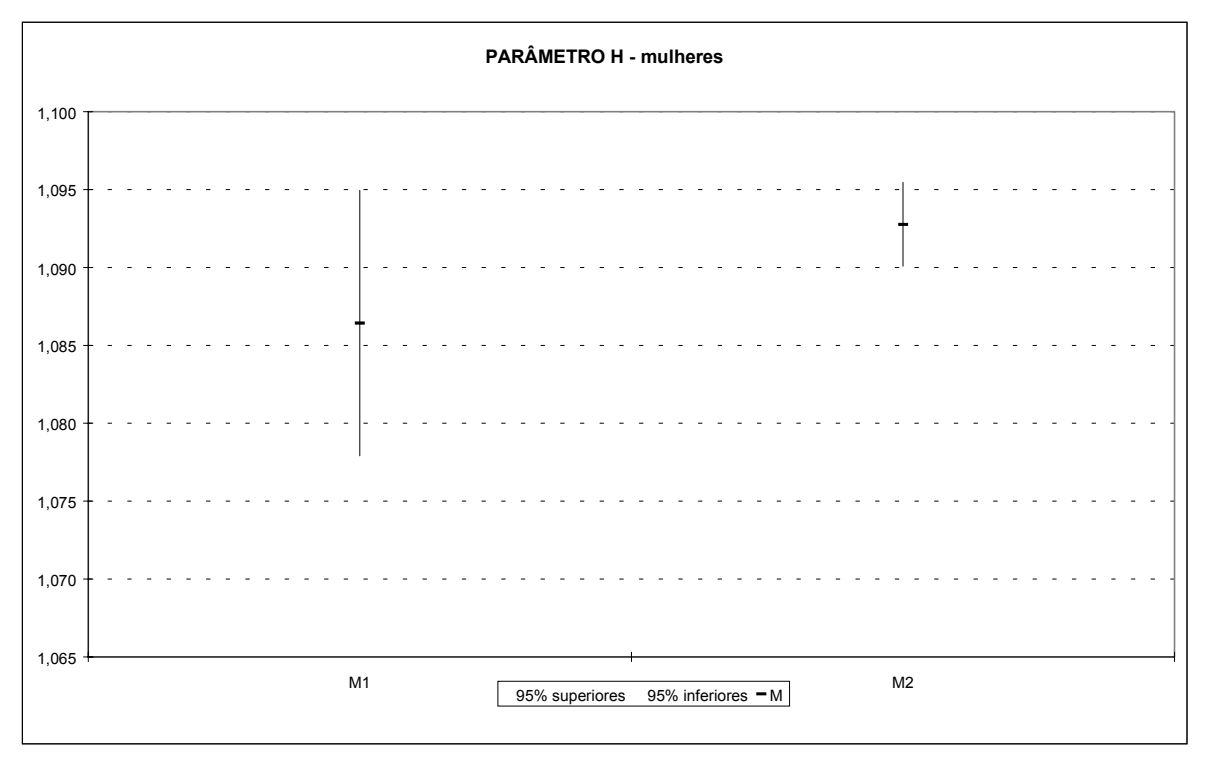

## **V – COMPARAÇÃO DOS RESULTADOS – SEXO E ESCOLARIDADE**

Nos Gráficos 16 e 17, podemos visualizar as comparações dos resultados relativos aos ajustes dos modelos escolhidos com os dados brutos. Realmente, para as idades acima de 95 anos, para ambos os sexos e níveis de escolaridade, os dados brutos parecem bem inferiores aos valores estimados da função (não mostrados nos gráficos). Para as idades intermediárias entre 40 e 90 anos, a aderência dos dados ao modelo parece muito boa. Esse resultado é menos satisfatório entre as mulheres de nível superior, fato já esperado, pois a maior dispersão é fruto da menor população.

O Gráfico 18 apresenta a sobremortalidade masculina por nível de escolaridade. A probabilidade de morte masculina é em torno de duas vezes a feminina, com pequenas variações e uma possível tendência decrescente nas idades mais avançadas.

O Gráfico 19 apresenta a sobremortalidade do nível 1 de escolaridade vis-à-vis o nível 2. As sobremortalidades, tanto de homens quanto de mulheres, são de pelo menos 50% a mais para o pessoal de nível 1, médio, do que para o de nível 2, superior. A exceção acontece para as idades avançadas da população masculina.

21

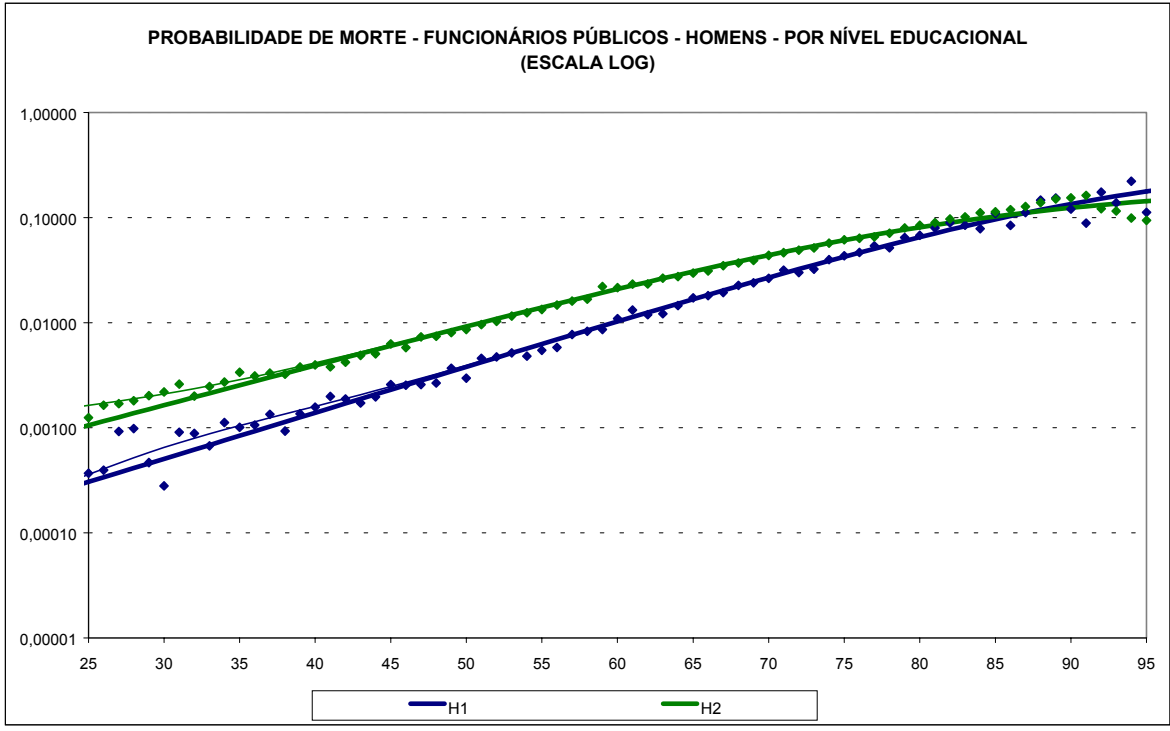

**Gráfico 16 – Probabilidade de morte ajustada e dados brutos para os funcionários públicos federais do sexo masculino**

**Gráfico 17 - Probabilidade de morte ajustada e dados brutos para os funcionários públicos federais do sexo feminino**

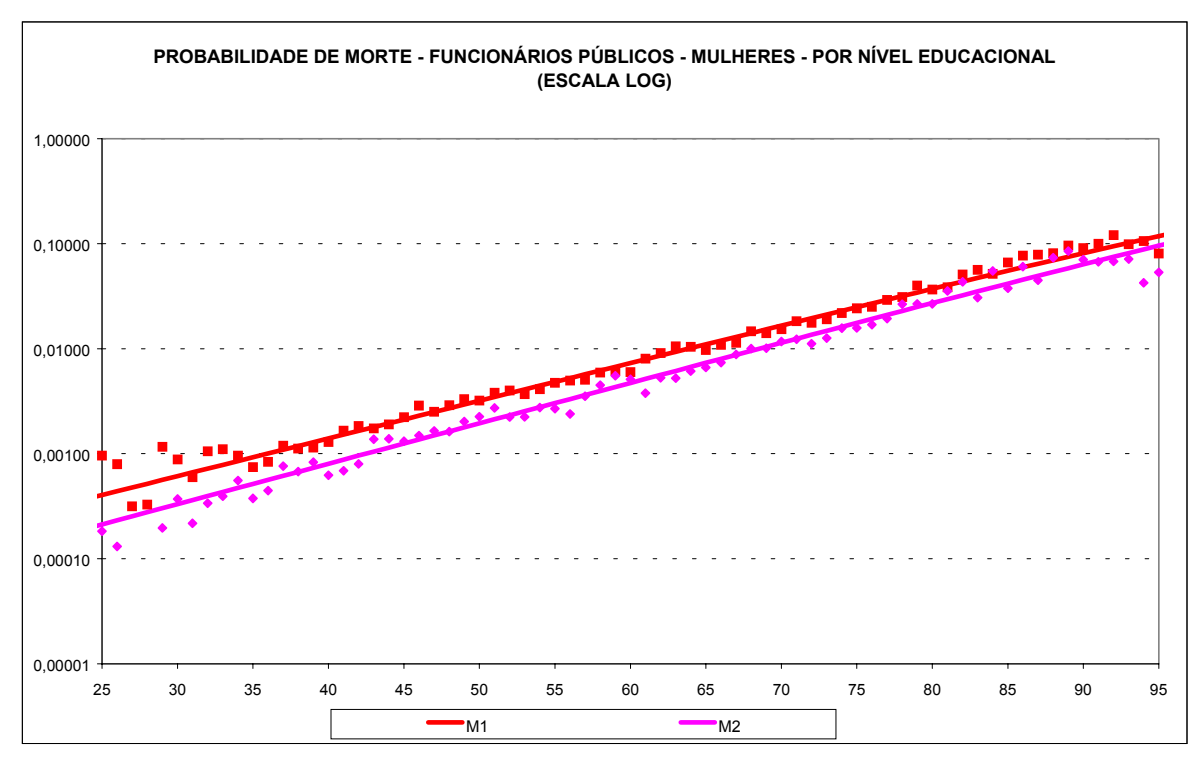

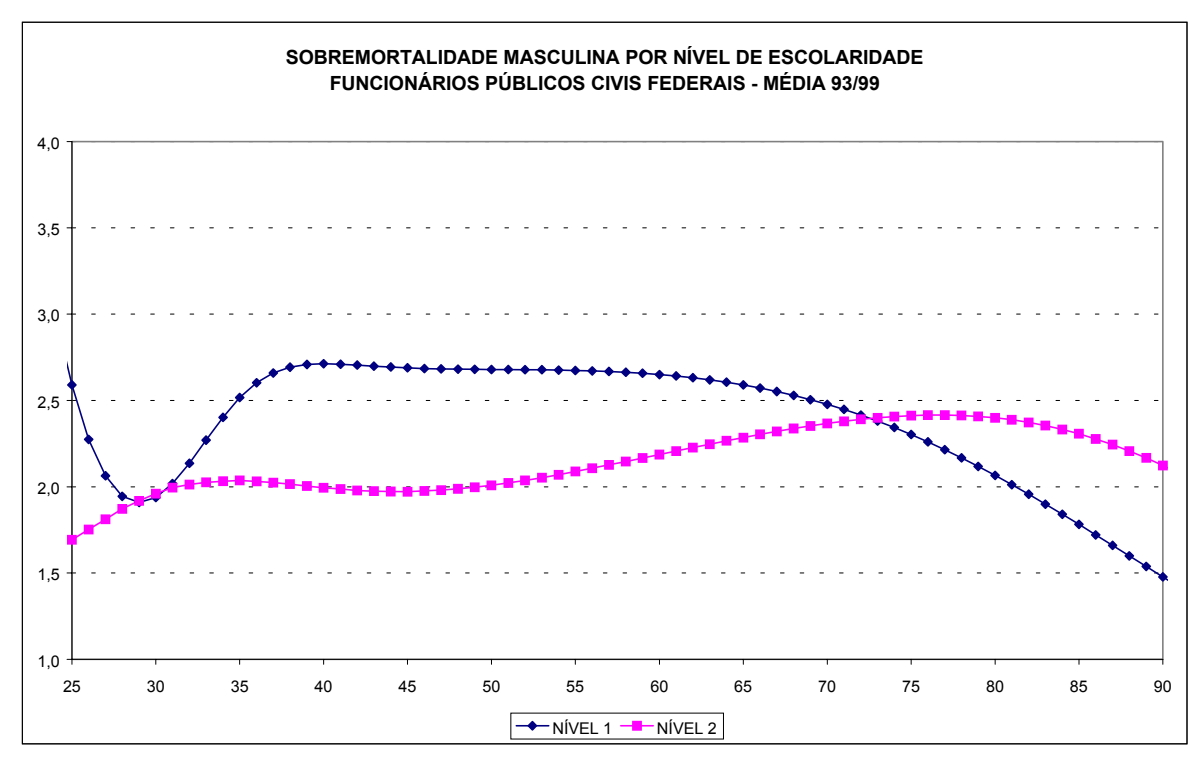

**Gráfico 18 – Sobremortalidade dos funcionários públicos civis federais de nível médio em relação aos de nível superior – Homens e mulheres**

**Gráfico 19 - Sobremortalidade dos funcionários públicos civis federais homens em relação às funcionárias mulheres – Níveis de escolaridade médio e superior**

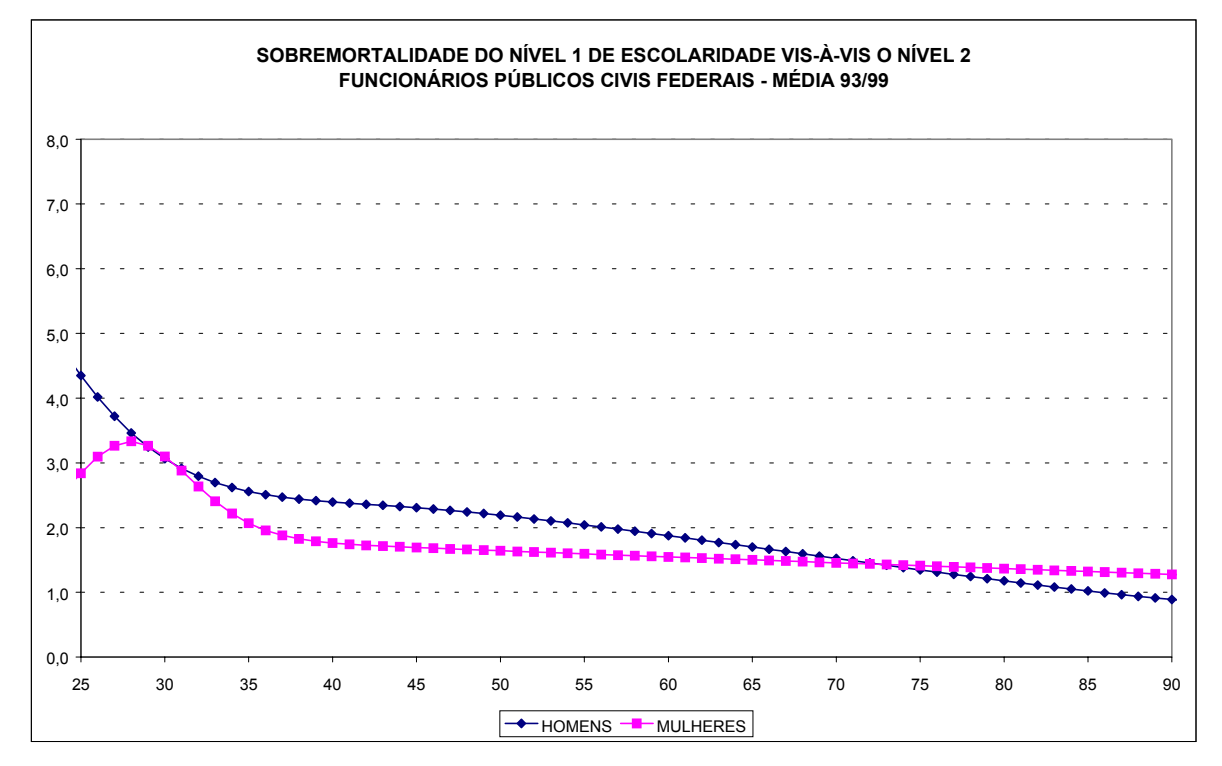

## **VI – COMPARAÇÃO COM TÁBUAS DO MERCADO**

### *VI.1 –TÁBUAS DO MERCADO DE SEGUROS*

Os Gráficos 21 e 22 apresentam, respectivamente para homens e mulheres, a comparação das taxas de mortalidade estimadas para os funcionários públicos civis e algumas tábuas de vida selecionadas, utilizadas pelo mercado de seguros. Para os homens nas idades mais jovens, os valores estimados para os funcionários públicos quase que servem como limite superior (nível médio) e inferior (nível superior) das taxas de mortalidade apresentadas nas tábuas do mercado.

**Gráfico 20 – Comparação entre as taxas de mortalidade estimada e de mercado para os funcionários do sexo masculino**

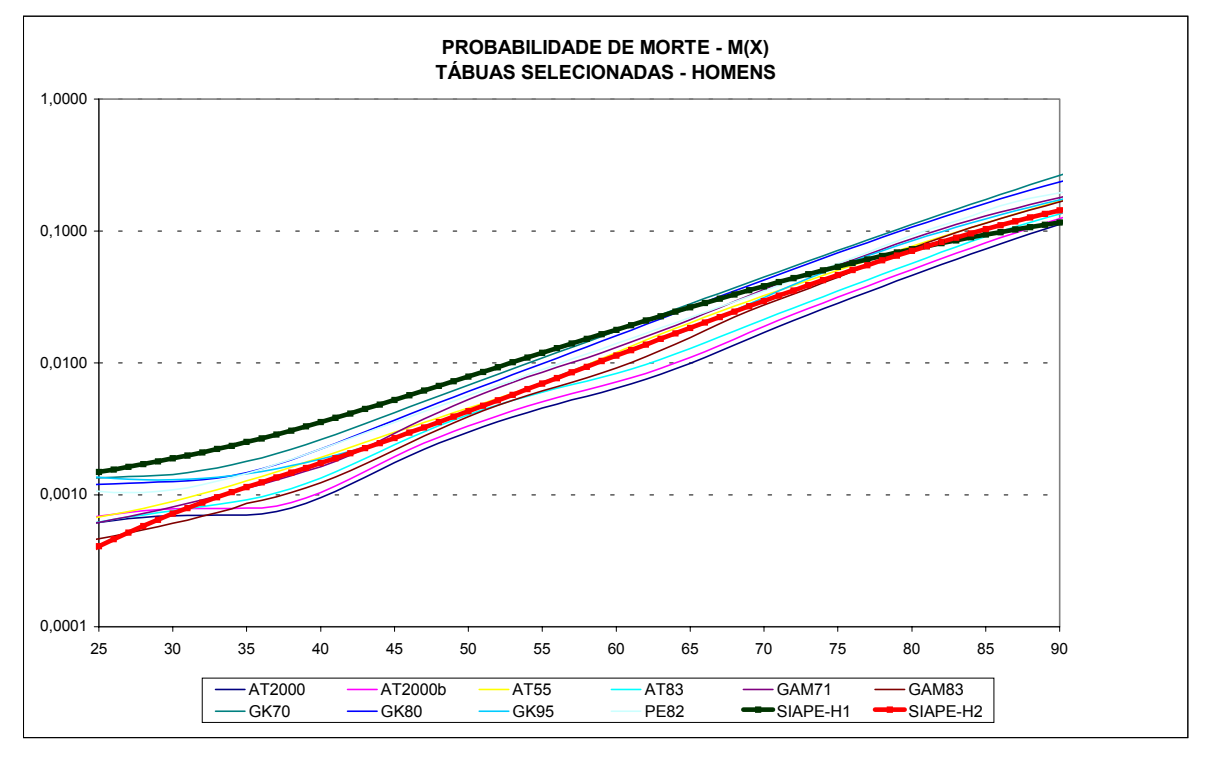

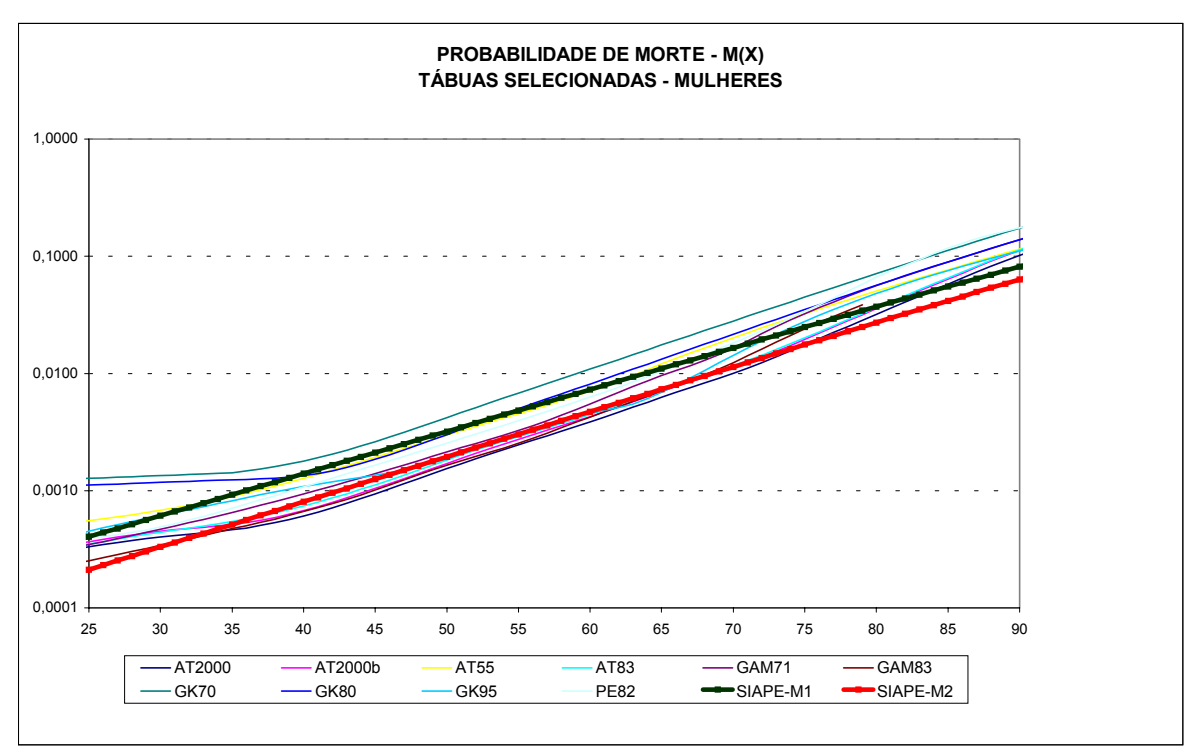

**Gráfico 21– Comparação entre as taxas de mortalidade estimada e de mercado para os funcionários do sexo feminino**

### *VI.2 –TÁBUAS DOS CONSUMIDORES DOS PRODUTOS DAS SEGURADORAS (DADOS SUSEP)*

Os Gráficos 22 e 23 apresentam, respectivamente para homens e mulheres, a comparação das taxas de mortalidade estimadas para os funcionários públicos civis e outras taxas estimadas pelos autores (Beltrão & Sugahara, 2002) para a população coberta por seguros privados. Lembre-se que VI se refere a seguros de vida e PP, a planos de previdência privada. Podemos observar a semelhança entre as taxas de mortalidade dos funcionários públicos de nível superior e as taxas de mortalidade da população coberta por planos de previdência privada. Uma interpretação para tal fato seria a semelhança das condições socioeconômicas para essas populações.

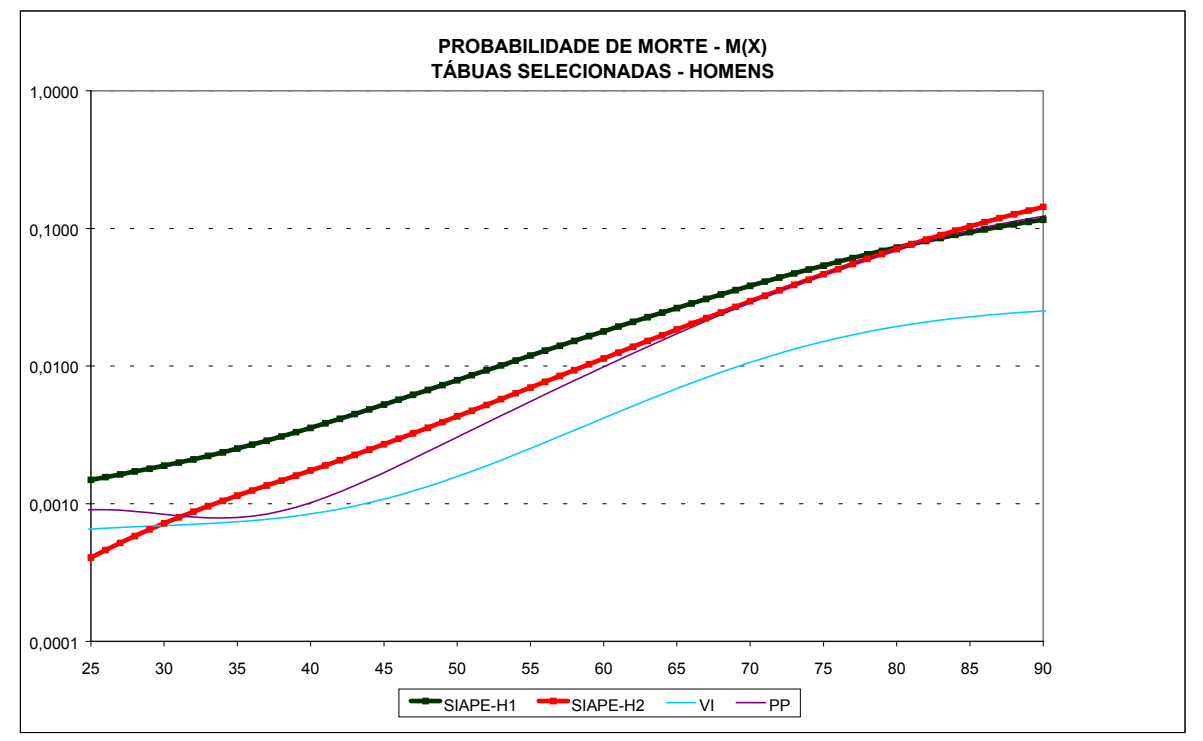

**Gráfico 22 – Comparação entre as taxas de mortalidade estimadas para os funcionários públicos federais e a população coberta por planos de seguro privado do sexo masculino**

**Gráfico 23 – Comparação entre as taxas de mortalidade estimadas para os funcionários públicos federais e a população coberta por planos de seguro privado do sexo feminino**

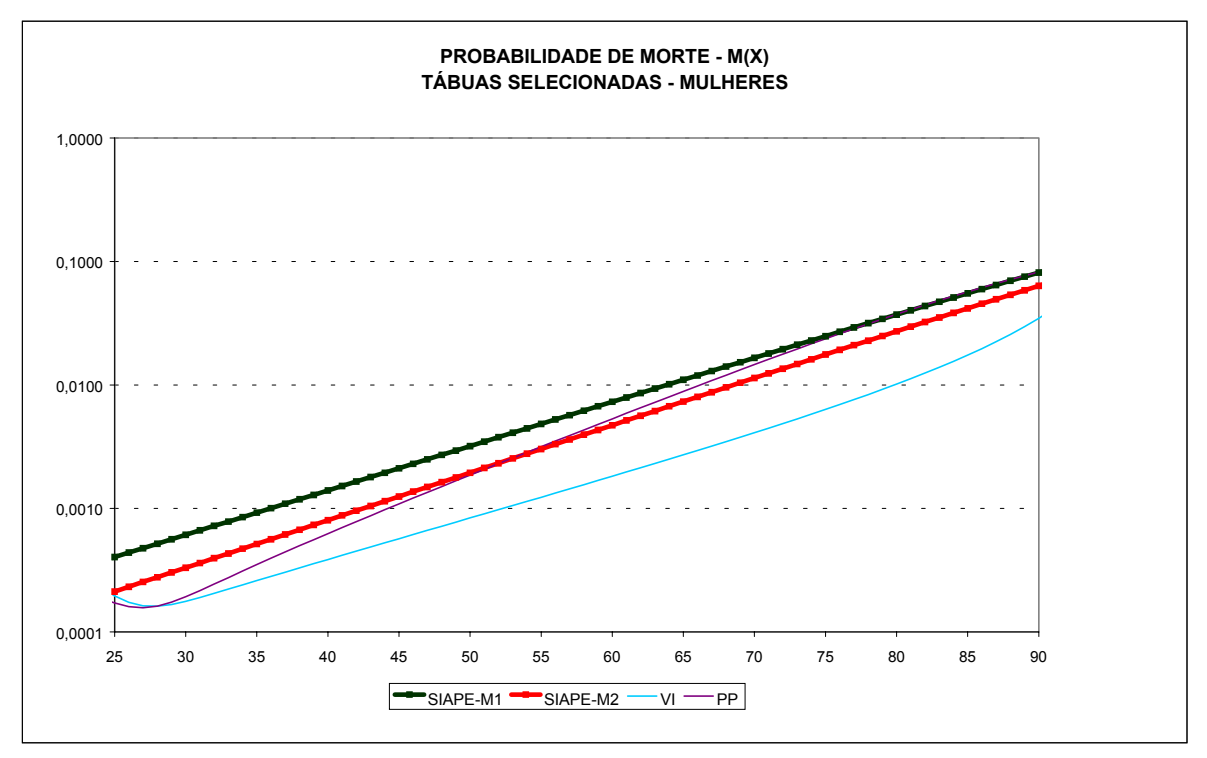

#### *VI.3 –TÁBUAS DO IBGE PARA O FATOR PREVIDENCIÁRIO*

O IBGE, para fins de cálculo de benefícios previdenciários, por exigência legal estima uma tábua para a população como um todo (ambos os sexos), mas também disponibiliza a informação desagregada por sexo. Optamos, neste texto, por comparar as tábuas estimadas neste trabalho com as tábuas do IBGE desagregadas por sexo. Os Gráficos 24 e 25 apresentam, respectivamente, a comparação dessas taxas de mortalidade com as estimadas para os funcionários públicos civis de níveis médio e superior. Somente os homens de nível médio apresentam valores de mesma ordem de grandeza da mortalidade da população masculina brasileira. Para a idade de 20 anos, os funcionários públicos de nível médio apresentam uma taxa de mortalidade igual à metade da apresentada para a população masculina brasileira. A razão aumenta paulatinamente, atingindo um máximo na idade de 63 anos, quando os valores apresentam uma diferença de 5%. A partir daí, ocorre um novo distanciamento e, para a idade de 80 anos, atinge-se o valor de 66%. Os outros contingentes apresentam níveis de mortalidade bem menores. Os homens de nível superior, nas idades mais jovens, apresentam taxas de mortalidade entre 20% e 40% das taxas da população. Com o aumento da idade, a diferença diminui e atinge um máximo aos 70 anos, com um valor de 57%. O ramo final é decrescente e, para a idade máxima da tábua, 80 anos, o valor atingido é de 54%. Para o sexo feminino, diferenças são mais uniformes como função da idade. As mulheres de nível médio possuem taxas de mortalidade em média iguais a 60%, comparativamente às da população feminina brasileira entre as idades de 40 e 70 anos. Já as mulheres de nível superior apresentam razões das taxas de mortalidade vis-àvis às da população como um todo, variando entre 20% para a idade de 20 anos e 40% para a idade de 67 anos, decrescendo a partir desse ponto até um mínimo local de 33% para a idade máxima da tábua, 80 anos.

**Gráfico 24 – Comparação entre as taxas de mortalidade estimadas para os funcionários públicos federais de nível médio e a população**

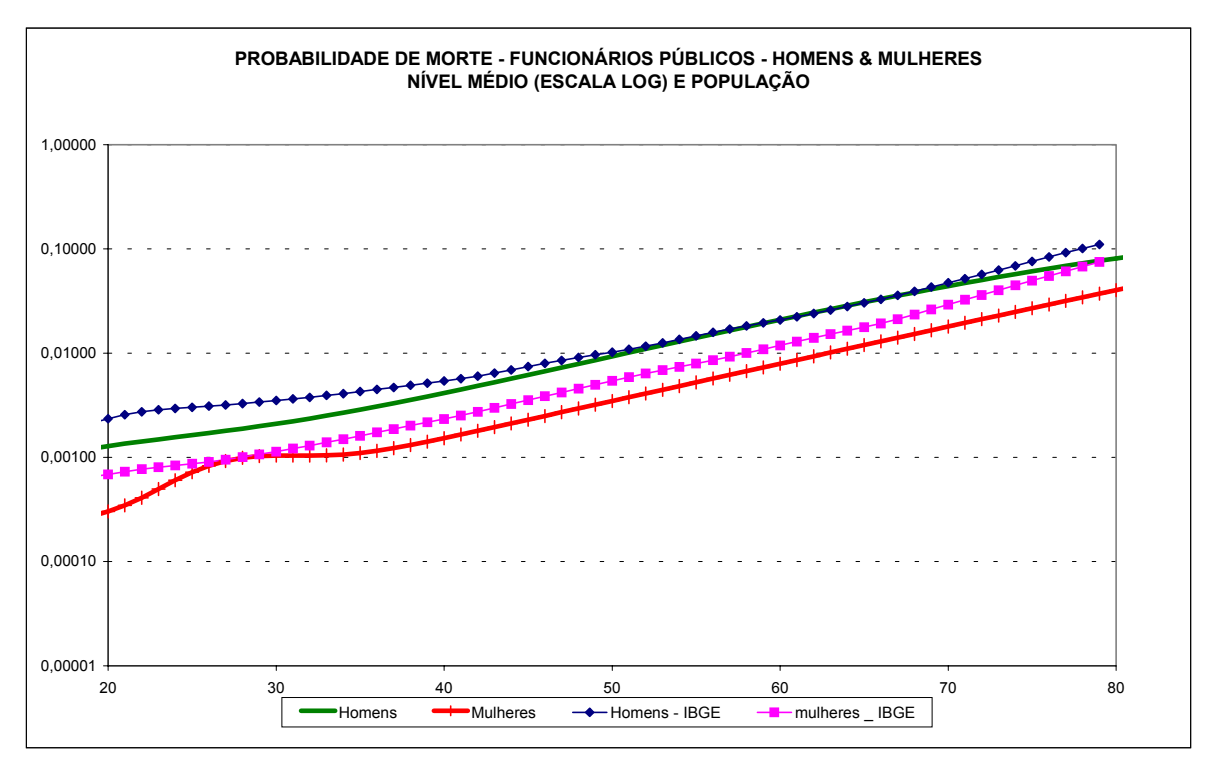

**Gráfico 25– Comparação entre as taxas de mortalidade estimadas para os funcionários públicos federais de nível superior e a população**

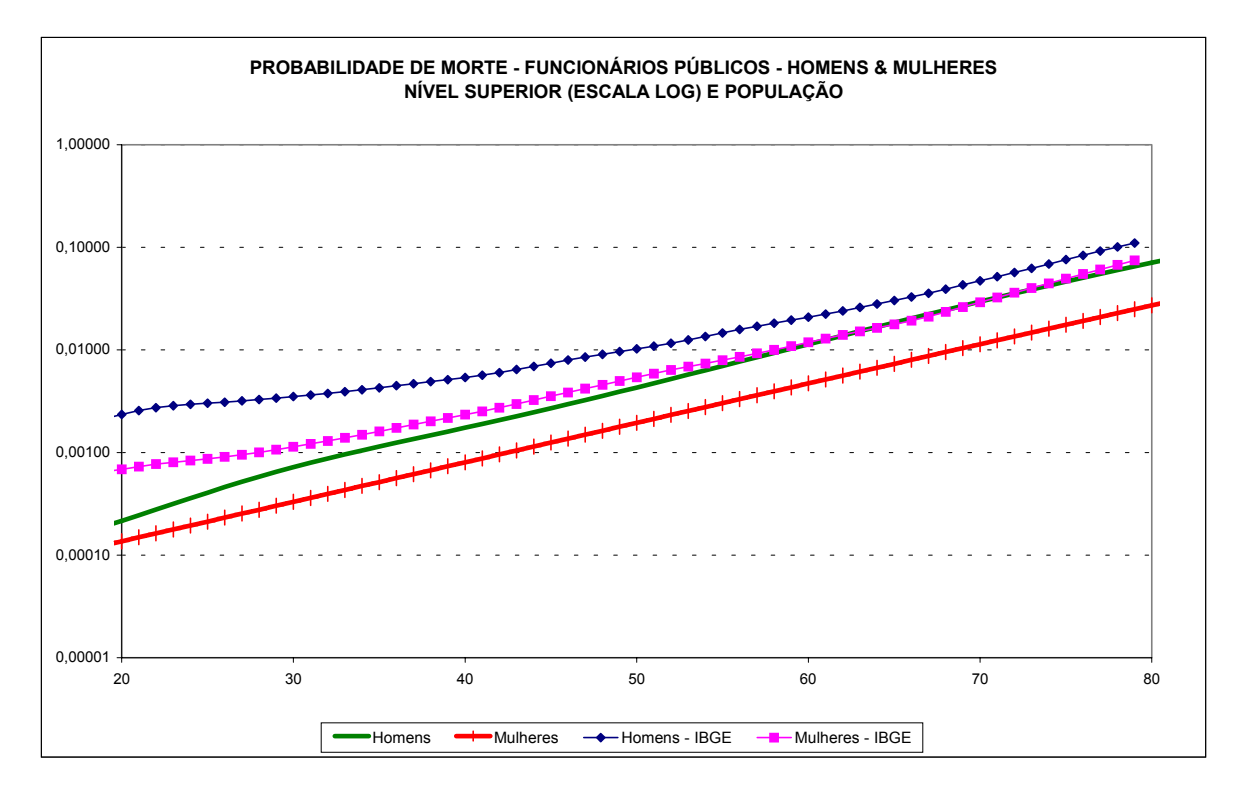

## **VII – COMENTÁRIOS E CONCLUSÕES**

Neste estudo, vemos confirmado o comportamento esperado do ordenamento das taxas de mortalidade. Em princípio, a população como um todo deve apresentar taxas maiores do que as dos funcionários públicos. Estes, por sua vez, devem apresentar taxas maiores dos que as das empresas abertas de seguro, seja no ramo previdência privada, seja no ramo vida. Estes últimos devem sempre passar por um exame clínico antes do contrato.

 Observamos que as taxas de mortalidade, para os funcionários com nível superior, foram inferiores às taxas dos funcionários com nível médio, tanto para os homens como para as mulheres. Isto parece indicar que as condições socioeconômicas, associadas à escolaridade, afetam de fato as taxas de mortalidade também entre os funcionários públicos brasileiros, confirmando estudos semelhantes realizados em outros países. Esse hiato nas condições socioeconômicas, que se traduz como um hiato também na taxa de mortalidade, é menor entre as mulheres.

Como era de esperar, os valores obtidos para as mulheres apresentaram-se sempre inferiores aos valores encontrados para os homens.

Seria ideal a continuidade do estudo para se estimarem taxas de mortalidade em outros pontos no tempo. Com mais pontos no tempo, seria possível pensar no reconhecimento de tendências temporais. O acompanhamento de populações específicas pode funcionar como evento-sentinela de populações maiores, possivelmente sinalizando a existência de tendências, como, por exemplo, o aumento da mortalidade entre os adultos jovens do sexo masculino, notável mesmo com a exigüidade de pontos no tempo entre os funcionários de nível superior. Taxas de mortalidade para a população como um todo dependem, por um lado, da disponibilidade de informações de óbitos do Registro Civil do IBGE ou do SIM14, do Ministério da Saúde, que não se obtém em tempo real, como os dados administrativos do SIAPE. Por outro lado, dependem de informações da população do Censo, que são usualmente decenais ou de estimativas intercensitárias. Taxas calculadas a partir de registros administrativos podem ser feitas em tempo real e com informações de numerador e denominador de mesma fonte.

<sup>14</sup> Sistema de Informações de Mortalidade.

Além disso, tábuas de vida específicas, para um contingente de funcionários, podem ser utilizadas a fim de balizar políticas da instituição. É possível, por exemplo, estimar gastos futuros com aposentadorias e pensões. É possível também planejar um esquema de contratações futuras, baseado nas saídas do corpo de funcionários (seja por morte, aposentadoria ou exoneração). É possível ainda desenhar campanhas de conscientização para as causas evitáveis de maior magnitude no grupo, como provavelmente, causas externas, doenças cardiovasculares etc.

### **VIII – BIBLIOGRAFIA**

BELTRÃO, Kaizô Iwakami; SUGAHARA, Sonoe. Estimativas de mortalidade para a população coberta pelos seguros privados. TD 868, IPEA, Rio de Janeiro, março de 2002.

BELTRÃO, Kaizô Iwakami; SOBRAL, Ana Paula B.; LEAL, André Amaral C. L; CONCEIÇÃO, Maria Cristina G.. Mortalidade por sexo e idade dos funcionários do Banco do Brasil, 1940-1990, RT 02/95. Rio de Janeiro, ENCE/IBGE, setembro de 1995.

BENNETT, Neil G; HORIUCHI, Shiro. Estimating the completeness of death registration in a closed population: current items, Population Index, Princeton, NJ, USA, pp. 207-222, 1981.

BRASS, William. Methods for estimating fertility and mortality from limited and defective data. Chapell Hill, North Carolina, Carolina Population Center, Laboratories for Population Studies, 1975.

CASELLI, Graziela; VALLIN, Jacques. Une demographie sans limite?, Population, 1-2, 2001.

CONDE, Newton Cezar. Tábua de mortalidade destinada a entidades fechadas de previdência privad. (Dissertação de Mestrado apresentada na PUC-SP, Pós-Graduação em Ciências Contábeis e Atuariais, São Paulo, maio de 1991.)

COURBAGE, Youssef; FARGUES, Philippe. A method for deriving mortality estimates from incomplete vital statistics. Population Studies, 33, **1**, 1979.

DARIC, Jean. Mortality, occupation, and socio-economic status. US Office of Vital Statistics, Special Reports 33, pp.175-186, 1951.

30

DUCHENE, Josianne; WUNSCH, Guillaume. Population aging and the limits to human life. Working paper #1. Département de Démographie, Université Catholique de Louvain, Bruxelles, Belgique, agosto 1988

FERREIRA, Weber J. Coleção introdução à ciência atuarial, Rio de janeiro, IRB, 1985, 4v.

HELIGMAN, Larry; J. H. POLLARD. The age pattern of mortality. Readings in Population Research Methodology, v.2, pp. 97-104, 1980.

NAÇÕES UNIDAS, Manual X: Indirect techniques for demographic estimation, New York, 1983.

ORTEGA, Antonio, Tablas de mortalidad, Centro Latino Americano de Demografia, San Jose, Costa Rica, 1987.

PRESTON, Samuel; COALE, Ansley, J.; TRUSSELL, James; WEISNTEIN, Maxine. Estimating the completeness of reporting of adult deaths in populations that are approximately stable. Population Index, 46, 2, pp.179-202, summer 1980.

PRESTON, Samuel; HILL, Kenneth. Estimating the completeness of deaths registration. Population Studies, 34, 2, pp.349-366, 1980.

RIBEIRO, Elizabeth F.; PIRES, Valéria R. R. Construção de tábua de mortalidade: experiência Banco do Brasil (dissertação apresentada no curso de Pós-Graduação em Atuaria, ENCE/IBGE, agosto 2001.)

SHRYOCK, Henry; SIEGEL, Jacob S. "The life table. The methods and materials of demography, Chapter 15. Washington, D.C: U.S. Bureau of the Census, pp. 429-445, 1973.

SPURGEON, E. F., Life contingencies, IA, U. Press, Cambridge, England, 1952.

VALLIN, Jean. Socioeconomic determinants of mortality in industrialized countries. Paper read at the Meeting on Socioeconomic Determinants and Consequences of Mortality, pp. 19-26, Cidade do México, México, junho de 1979.

31

## **ANEXO I – DEFINIÇÃO DAS VARIÁVEIS UTILIZADAS NESTE ESTUDO A PARTIR DOS DADOS CONTIDOS NO SIAPE**

Como já mencionado na segunda seção, para o presente estudo escolhemos algumas variáveis entre as disponíveis no arquivo SIAPE. Algumas delas foram criadas a partir das informações existentes. Detalhamos, a seguir, as variáveis utilizadas neste estudo.

### *I. 1 - VARIÁVEIS UTILIZADAS*

Primeiramente, construiu-se um banco de dados com informações individuais onde aparecem as variáveis que constam da tabela A1.

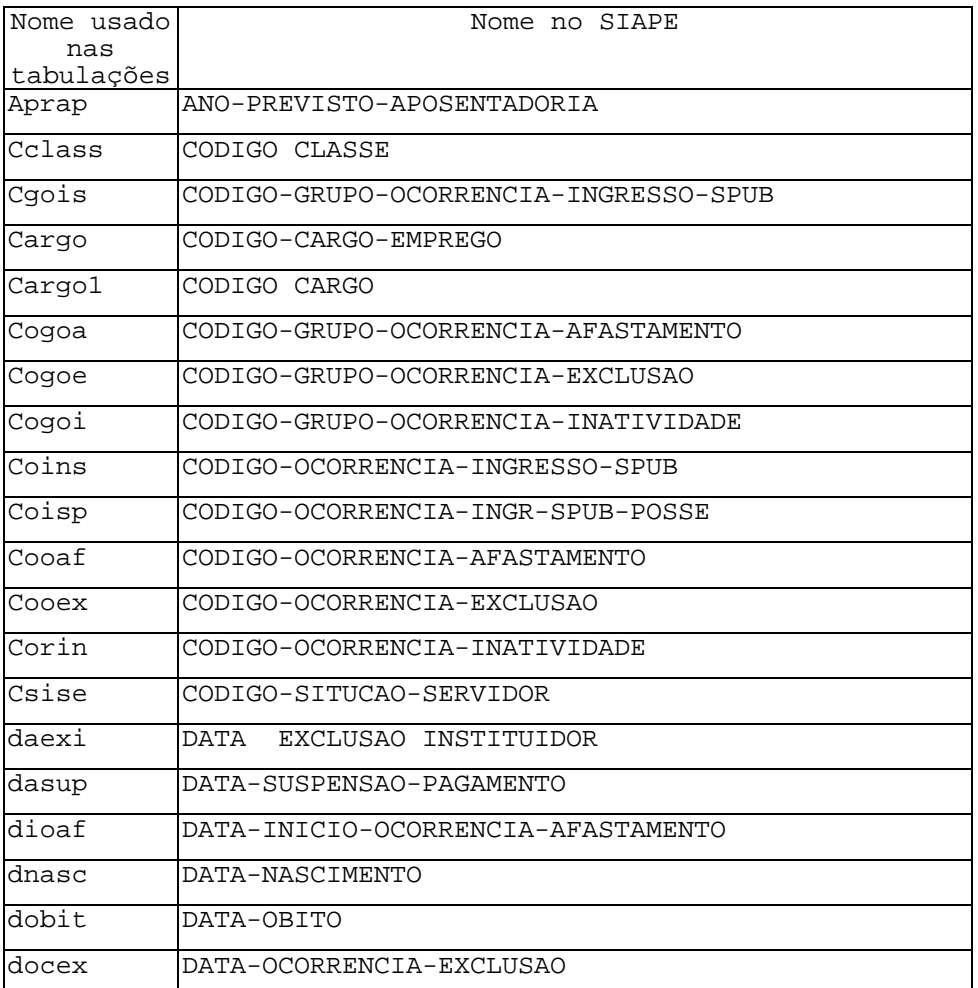

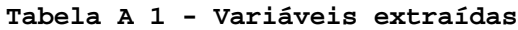

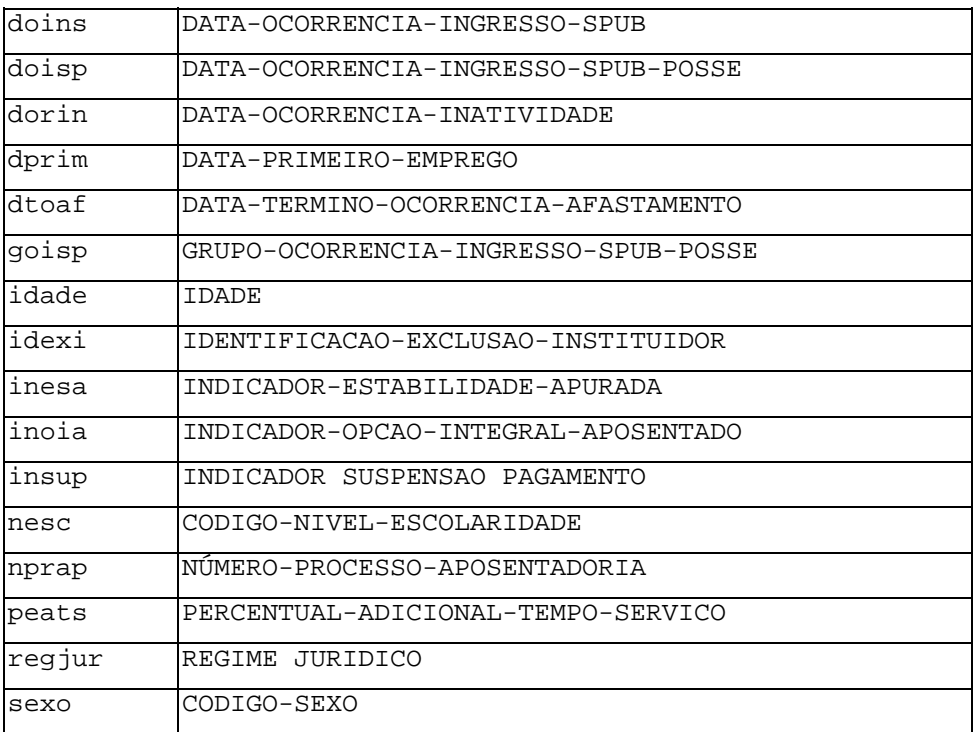

### *I. 2 – TRATAMENTO DAS VARIÁVEIS*

Algumas variáveis foram redefinidas para facilitar a manipulação dos dados, conforme descrito a seguir.

(a) Definição de nível de escolaridade

Agregamos os graus de escolaridade em dois níveis: médio (códigos 1 a 9 da tabela A2) e superior (códigos 10 a 19 da tabela A2)

**Tabela A 2 - Códigos dos níveis de escolaridade utilizados pelo SIAPE**

| Código       | Descrição                                                |
|--------------|----------------------------------------------------------|
| $\mathbf{1}$ | Analfabeto                                               |
| 2            | Alfabetizado sem cursos regulares                        |
| 3            | Primeiro grau incompleto ate a 4a serie                  |
| 4            | serie do primeiro grau completa<br>4a                    |
| 5            | Primeiro grau incompleto. - 5 <sup>ª</sup> serie<br>time |
| 6            | Primeiro grau completo                                   |
| 7            | Segundo grau incompleto                                  |
| 8            | Segundo grau completo                                    |
| 9            | Superior incompleto                                      |
| 10           | Superior completo ou habilitação legal<br>aguirelanta    |
| 11           | Aperfeicoamento                                          |
| 12           | Especializacao                                           |
| 13           | Mestrado                                                 |
| 14           | Doutorado                                                |

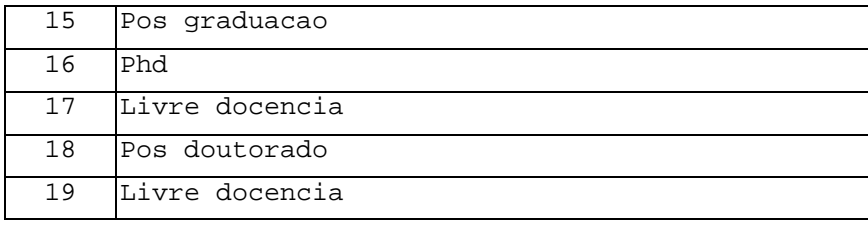

(b) Redefinição da variável de situação do servidor, sit

Definimos essa variável a partir da variável csise (ver Tabela A3 para os códigos e descrição), utilizando também os dados da variável regjur (os valores assumidos pela variável regjur se encontram na Tabela A4, e o resultado do cruzamento das variáveis csise e regjur, na Tabela A5), através de algumas transformações (trabalhamos apenas com os funcionários do  $RJU^{15}$ ). Das 33 categorias consideradas na variável situação do servidor, csise, levamos em conta apenas sete (ver Tabela A6).

- Caracterizando os mortos (código 3)

Os funcionários com a variável ano de óbito não-nula, não-vazia e dentro do intervalo pertinente (isto é, se [a\_obito > 0] e [a\_obito <= 2000]), reclassificamo-los em qualquer uma das classes da variável csise, condicionado ao indivíduo pertencer ao RJU<sup>16</sup> como uma classe da variável sit que chamamos de mortos (código 3). Os funcionários com código 15 da variável csise (instituidor de pensão) foram também classificados como mortos.

- Definindo os excluídos (código 7)

Os funcionários com a variável ano de exclusão não-nula, nãovazia e dentro do intervalo pertinente (isto é, se [a\_docex > 0] e [a\_docex <= 2000]), reclassificamo-los em qualquer uma das classes da variável csise como uma classe da variável sit que denominamos de excluídos (código 7).

- Definindo os inativos (código 2)

÷,

Em linhas gerais, realizamos uma confirmação da classe de aposentados. Os funcionários sem ocorrência de exclusão e óbito ([a\_docex = vazio] e [a\_obito = vazio]), classificamo-los em qualquer uma das classes da variável csise, condicionado ao indivíduo pertencer ao RJU $^{16}$ , como sendo da classe de aposentados da variável sit. Isto estaria restrito aos casos onde houvesse

<sup>15</sup> No SIAPE, além dos funcionários estatutários, estão incluídos celetistas e temporários, que não fazem parte do escopo do trabalho. Código EST, ANS e RMI na variável regjur.

indicação de ocorrência de inatividade, com a variável ano de ocorrência de inatividade não-nula, não-vazia e dentro do intervalo pertinente ([a\_dorin > 0] e [a\_dorin <= 2000]).

| Códig<br>$\circ$ | Descrição             | Código | Descrição            |
|------------------|-----------------------|--------|----------------------|
| $\mathbf{1}$     | ATIVO PERMANENTE      | 18     | EXERC DESCENT CARREI |
| 2                | <b>APOSENTADO</b>     | 19     | LOTACAO PROVISORIA   |
| 3                | <b>REOUISITADO</b>    | 20     | CELETISTA            |
| 4                | NOMEADO CARGO COMIS.  | 21     | ATIVO PERM L.8878/94 |
| 5                | SEM VINCULO           | 22     | ANISTIADO ADCT CF    |
| 6                | TABELISTA (ESP/EMERG) | 23     | CELETISTA EMPREGADO  |
| 7                | NATUREZA ESPECIAL     | 24     | CLT CONT DETERMINADO |
| 8                | <b>CEDIDO</b>         | 25     | CLT ANS LEI 8878/94  |
| 9                | <b>REDISTRIBUIDO</b>  | 26     | CLT REQUISITADO      |
| 10               | ATIVO TRANSITORIO     | 27     | CLT ANS. JUD. CEDIDO |
| 11               | EXCEDENTE A LOTACAO   | 28     | NOMEADO PARA FUNCAO  |
| 12               | CONTRATO TEMPORARIO   | 84     | PENSIONISTA          |
| 13               | EM DISPONIBILIDADE    | 93     | BENEFICIARIO PENSAO  |
| 14               | REO.DE OUTROS ORGAOS  | 97     | OUADRO ESPEC.-OE/MRE |
| 15               | INSTITUIDOR PENSAO    | 98     | EXCEDENTE A LOT/MRE  |
| 16               | REQ. MILITAR P/PR     | 99     | PENSIONISTA          |
| 17               | APOSENTADO TCU 73394  |        |                      |

**Tabela A 3 - Códigos da variável situação do servidor (csise)**

**Tabela A 4 - Códigos da variável regime jurídico (regjur)**

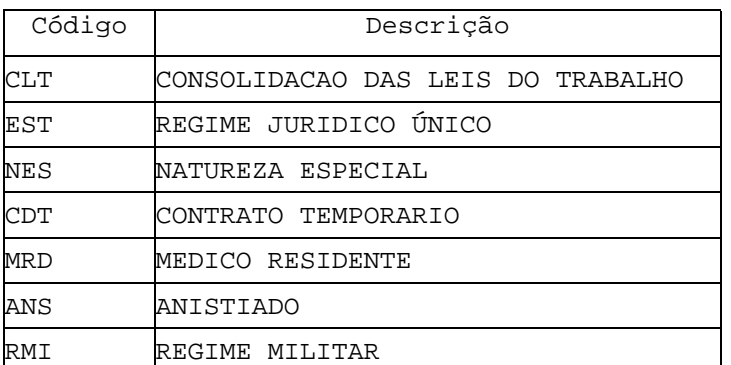

#### **Tabela A 5 – Cruzamento das variáveis csise e regjur**

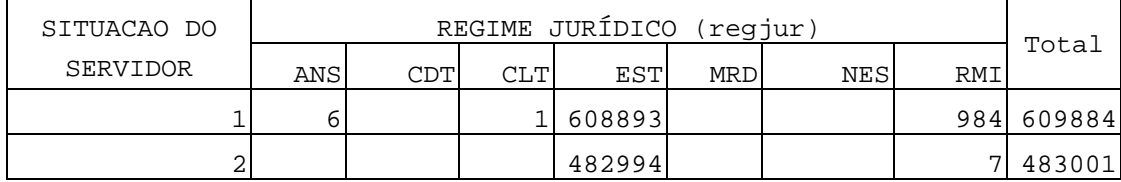

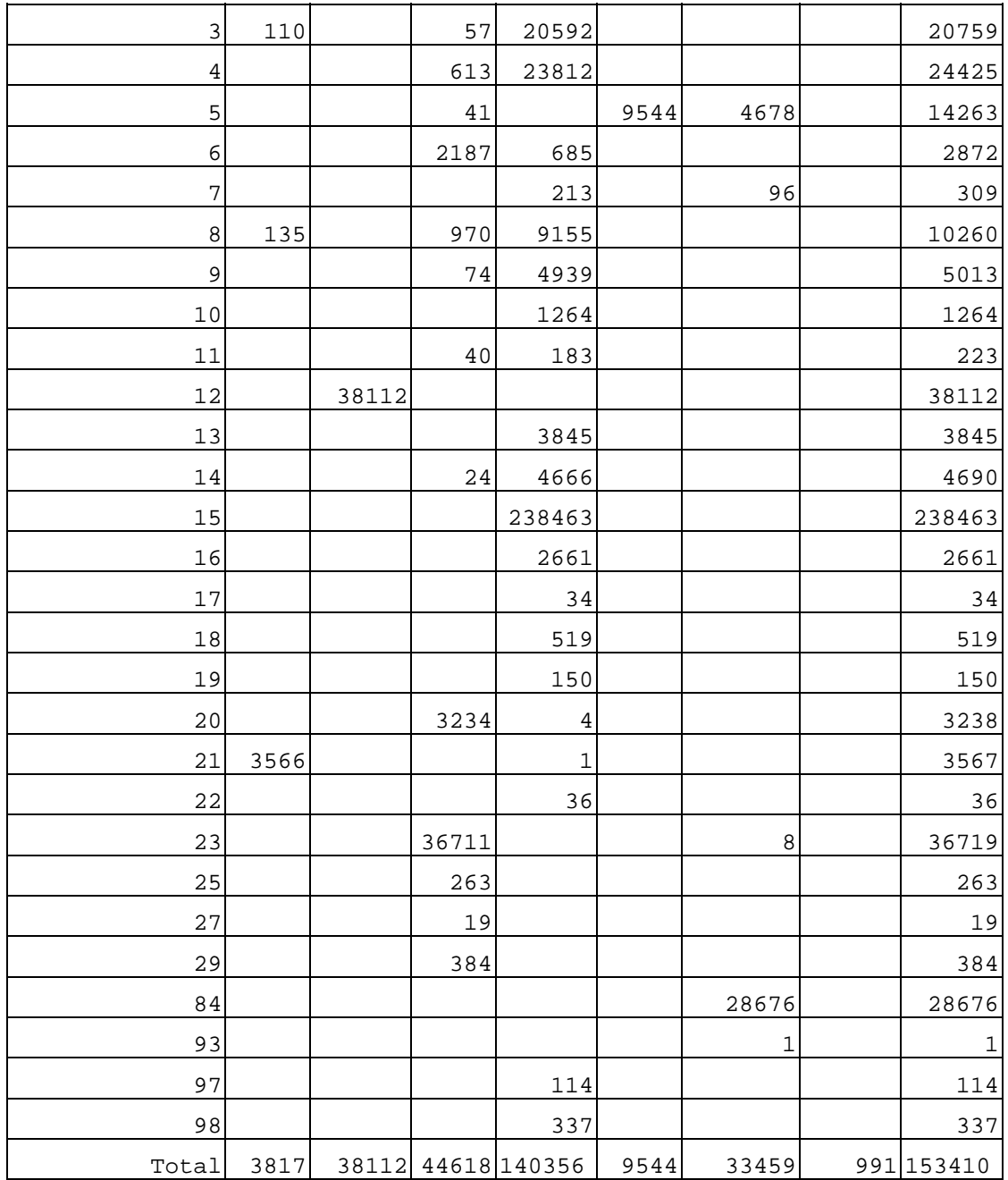

### **Tabela A 6– Código e descrição da variável sit**

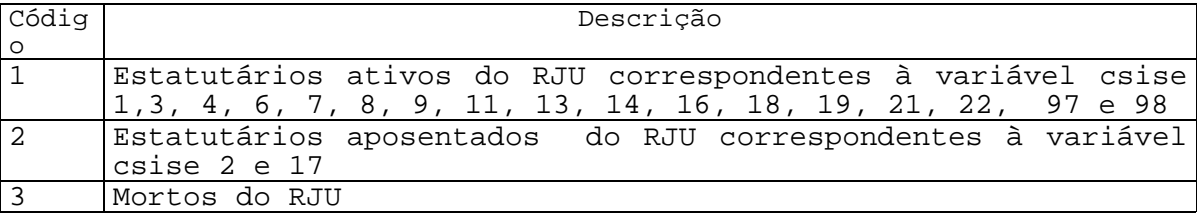

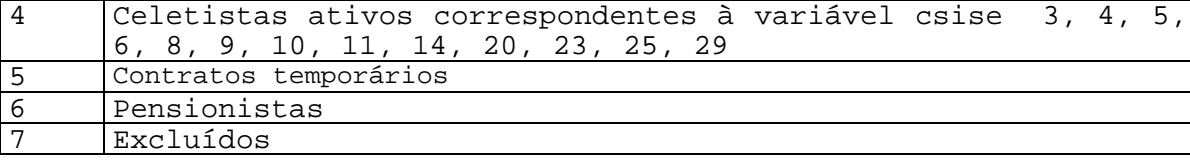

(c) Definição de outras variáveis

- Definindo idade no início do ano de óbito (id\_obito).

Para os funcionários com a variável ano de óbito não-nula, nãovazia e dentro do intervalo pertinente (isto é, [a\_obito > 0] e [a\_obito <= 2000]), definimos a idade de óbito como a diferença entre o ano de óbito e o ano de nascimento (id\_obito = a\_obito ano\_nasc). Os funcionários com ano de nascimento nulo foram excluídos.

- Definição de i\_93 (funcionários vivos em 1° de janeiro de 1993).

Definimos a variável i\_93 como assumindo valor 1 quando ([ano\_ocex > 1993] ou [ano\_ocex = vazio]), ([ano\_obit > 1993] ou [ano\_obit = vazio]) e ([ano\_oins < 1993] ou [ano\_oins = vazio]). Para os casos (i) [i93=vazio] e [ano\_ocex = 1993], definimos i93 como proporcional aos meses em que esteve ativo antes da exoneração (ii) [i93=vazio] e [ano\_oins = 1993]. Definimos i93 como proporcional aos meses após a entrada no serviço público (iii) [i93=vazio] e[ano\_obit = 1993]. Definimos i93 como proporcional aos meses em que esteve ativo antes da morte.

- Definição de i\_9X (funcionários vivos em 1° de janeiro de 199X, x=4,..., 9) feita de forma análoga.

- Definição de morto\_93 (funcionário morto durante o ano de 1993).

Definimos como morto\_93 todos os funcionários que apresentam a\_óbito = 1993. As variáveis morto\_9X (x=4,..9) foram definidas de forma análoga.

- Definição de i\_at\_00 (funcionários ativos em julho de 2000).

Definimos a variável i\_at\_00 a partir da variável sit. Os funcionários classificados como aposentados pela variável sit foram retirados.

- Definição de i\_at\_99 (funcionários ativos em 1° de janeiro de 1999).

Definimos a variável i\_at\_99 a partir da variável i\_at\_00. Os funcionários que se aposentaram em 1999 foram retirados proporcionalmente ao mês de aposentadoria. As variáveis i\_at\_9X (X=3,..8) foram definidas de forma análoga.

- Definição de apos\_93 (funcionários cujas aposentadorias foram concedidas ao longo do ano de 1993).

A variável apos\_93 foi definida a partir da variável a\_dorin (ano de ocorrência de inatividade). Todos os funcionários que se aposentaram em 1993 (a\_dorin = 1993) foram definidos como aposentados em 93. As variáveis apos\_9X (X=4,...,9) foram definidas de forma análoga.

### *I.3 - CORREÇÃO DE DADOS*

Fizemos várias correções nos dados, a partir de testes de consistência.

I. 3.1 Variável ano de nascimento

Os registros referentes a ano de nascimento apresentaram problemas, como pode ser observado na tabela A7, com a freqüência parcial dos valores da variável.

| ANO_NASC        | Freqüência     | Percentual | ANO_NASC | Freqüência              | Percentual |
|-----------------|----------------|------------|----------|-------------------------|------------|
| $\Omega$        | 23636          | 1,5380     | 1039     | 4                       | 0,0003     |
| $\overline{12}$ | $\mathbf{1}$   | 0,0001     | 1042     | $\mathbf{1}$            | 0,0001     |
| 17              | $\mathbf 1$    | 0,0001     | 1046     | $\mathbf{1}$            | 0,0001     |
| 218             | 2              | 0,0001     | 1072     | $\mathbf{1}$            | 0,0001     |
| 419             | 3              | 0,0002     | 1073     | $1\,$                   | 0,0001     |
| 898             | 1              | 0,0001     | 1074     | $\mathbf{1}$            | 0,0001     |
| 901             | 1              | 0,0001     | 1090     | $\overline{5}$          | 0,0003     |
| 903             | $\mathbf{1}$   | 0,0001     | 1093     | $\overline{1}$          | 0,0001     |
| 904             | $1\,$          | 0,0001     | 1094     | $\mathbf{1}$            | 0,0001     |
| 907             | $\overline{1}$ | 0,0001     | 1095     | $\overline{2}$          | 0,0001     |
| 910             | 1              | 0,0001     | 1096     | $\mathbf{1}$            | 0,0001     |
| 912             | 1              | 0,0001     | 1097     | 2                       | 0,0001     |
| 913             | $\overline{2}$ | 0,0001     | 1098     | $\overline{2}$          | 0,0001     |
| 918             | $\mathbf 1$    | 0,0001     | 1099     | $\mathbf{1}$            | 0,0001     |
| 980             | $\mathbf{1}$   | 0,0001     | 1109     | $\mathbf{1}$            | 0,0001     |
| 1007            | 3              | 0,0002     | 1191     | $\mathbf{1}$            | 0,0001     |
| 1009            | $\overline{2}$ | 0,0001     | 1212     | $\mathbf{1}$            | 0,0001     |
| 1010            | $\overline{2}$ | 0,0001     | 1229     | $\mathbf{1}$            | 0,0001     |
| 1011            | $\mathbf{1}$   | 0,0001     | 1296     | $\mathbf{1}$            | 0,0001     |
| 1012            | $\overline{2}$ | 0,0001     | 1304     | 2                       | 0,0001     |
| 1013            | $\overline{3}$ | 0,0002     | 1317     | $\overline{1}$          | 0,0001     |
| 1014            | $\overline{2}$ | 0,0001     | 1319     | $\overline{2}$          | 0,0001     |
| 1015            | $\mathbf 1$    | 0,0001     | 1328     | 2                       | 0,0001     |
| 1016            | 3              | 0,0002     | 1423     | $\mathbf{1}$            | 0,0001     |
| 1018            | $\overline{2}$ | 0,0001     | 1500     | $\overline{\mathbf{3}}$ | 0,0002     |
| 1020            | $\overline{2}$ | 0,0001     | 1515     | $\overline{1}$          | 0,0001     |
| 1021            | 1              | 0,0001     | 1521     | $\mathbf{1}$            | 0,0001     |
| 1022            | $\overline{3}$ | 0,0002     | 1524     | $\mathbf{1}$            | 0,0001     |
| 1023            | 1              | 0,0001     | 1535     | $\mathbf{1}$            | 0,0001     |
| 1024            | $\overline{a}$ | 0,0001     | 1559     | $\overline{1}$          | 0,0001     |

**Tabela A 7 – Freqüência parcial da variável ano\_nasc**

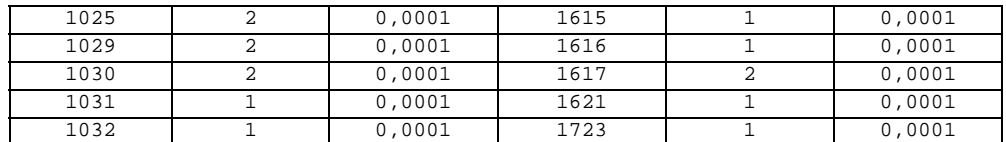

• Os registros referentes a ano de nascimento com dois e três dígitos foram considerados valores omissos.

• Os registros referentes a anos de nascimento anteriores a 1800 foram corrigidos em duas etapas.

Na primeira etapa, isto se fez da seguinte forma:

(1007=1907) (1009=1909) (1010=1910) (1011=1911) (1012=1912) (1013=1913) (1014=1914) (1015=1915) (1016=1916) (1018=1918) (1020=1920) (1021=1921) (1022=1922) (1023=1923) (1024=1924) (1025=1925) (1029=1929) (1030=1930) (1031=1931) (1032=1932) (1039=1939) (1042=1942) (1046=1946) (1072=1972) (1073=1973) (1074=1974) (1090=1990) (1093=1993) (1094=1994) (1095=1995) (1096=1996) (1097=1997) (1098=1998) (1099=1999) (1109=1909) (1191=1991) (1212=1912) (1229=1929) (1296=1996) (1304=1904) (1317=1917) (1319=1919) (1328=1928) (1423=1923) (1500=1900) (1515=1915) (1521=1921) (1524=1924) (1535=1935) (1559=1959) (1615=1915) (1616=1916) (1617=1917) (1621=1921) (1723=1923).

Na segunda etapa, foram feitas novas correções de acordo com informações adicionais do tipo ano de óbito, ano do primeiro emprego, ano de ingresso no serviço público, ano de inatividade, ano de início de afastamento, ano de término de afastamento, como veremos a seguir.

I. 3.2 Variável ano de óbito

Os registros referentes a ano de óbito apresentaram inicialmente dois dados discrepantes, ambos com incidência de um indivíduo: 979 e 1296. Ambos foram considerados como tendo ocorrido no século passado e corrigidos, respectivamente, para 1979 e 1996.

• A seguir calculamos a idade de óbito no início do ano de óbito *id* \_ *obito* = *ano* \_ *obit* − *ano* \_ *nasc* −1 e verificamos alguns dados discrepantes, como pode ser observado na tabela A8, com a freqüência parcial da variável id\_óbito.

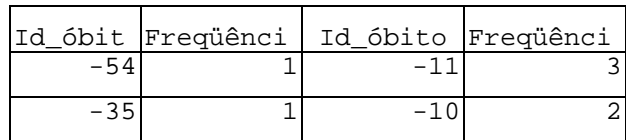

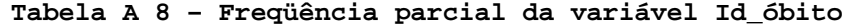

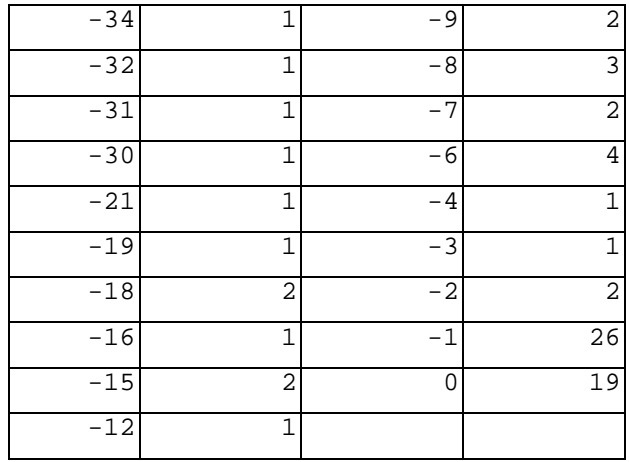

Os problemas com essa variável podem ter uma de duas origens possíveis: a data de nascimento e/ou o ano de óbito. Alguns problemas decorrem de correções feitas nas variáveis ano de nascimento e ano de óbito. A partir de análise caso a caso, fizemos novas correções nas variáveis ano de nascimento e/ou ano de óbito.

#### I. 3.3 Variável ano do primeiro emprego

Os registros referentes a ano de primeiro emprego apresentaram inicialmente alguns dados discrepantes, como pode ser observado na tabela A9, com a distribuição parcial de freqüências da variável Idade prim empr.

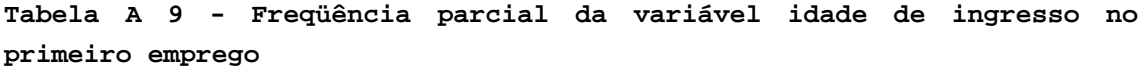

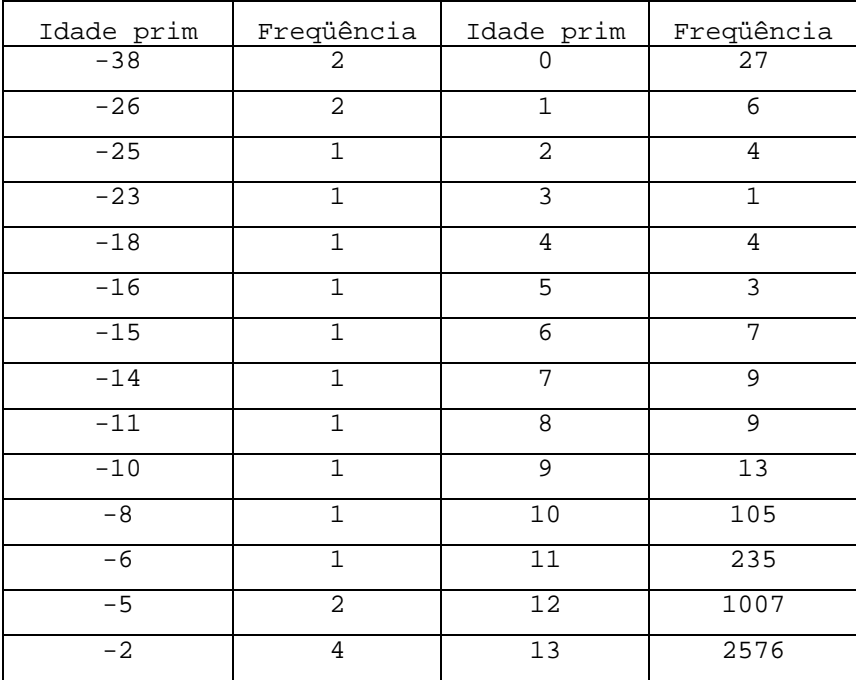

Os problemas com essa variável também podem ter uma de duas origens possíveis: a data de nascimento e/ou o ano de ingresso no primeiro emprego. Admitimos que a data de nascimento estava certa, após a análise de cada caso. As datas de primeiro emprego foram transformadas em valores omissos.

I. 3.4 Variável ano de ingresso no setor público

Os registros referentes a ano de ingresso no setor público apresentaram inicialmente alguns dados discrepantes, como pode ser observado na tabela A10, com a distribuição parcial de freqüências da variável Idade ingr set pub.

**Tabela A 10 - Freqüência parcial da variável idade de ingresso no setor público**

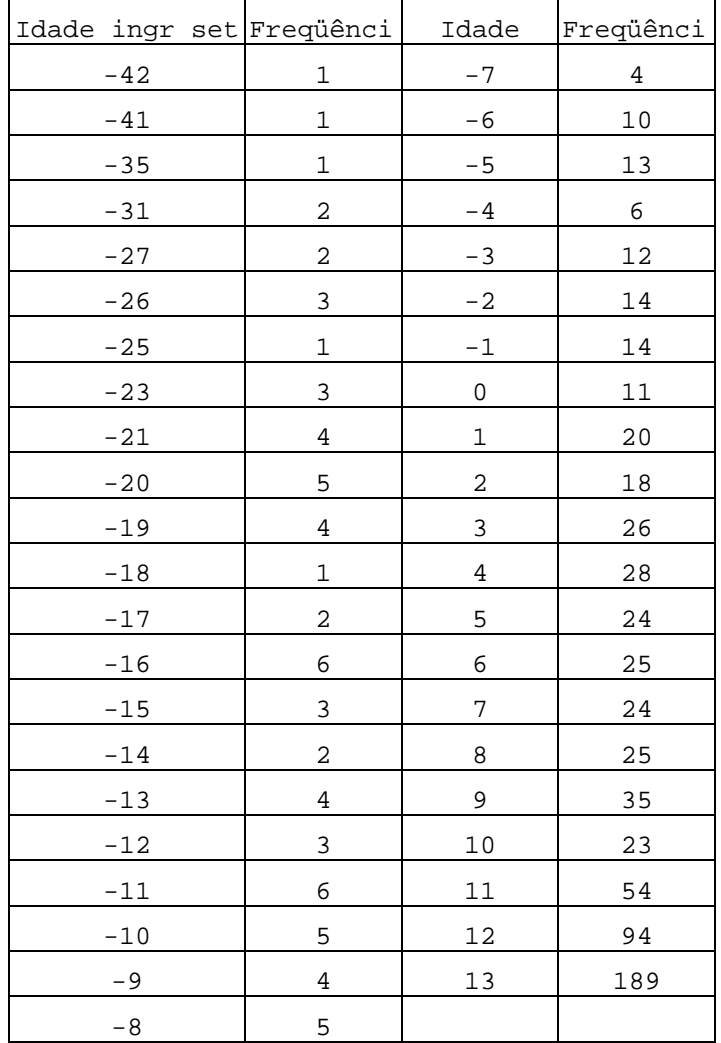

Os problemas com essa variável têm também duas origens possíveis: a data de nascimento e/ou o ano de ingresso no setor público. Admitimos que a data de nascimento estava certa, após análise caso a caso. Os anos de ingresso no setor público com valores discrepantes foram transformados em valores omissos.

#### I. 3.5 Variável ano de ocorrência de inatividade

Os registros referentes a ano de ocorrência de inatividade apresentaram inicialmente alguns dados discrepantes, como pode ser observado na tabela A11, com a distribuição parcial de freqüências da variável idade de ocorrência de inatividade, Idade orin.

#### **Tabela A 11 - Freqüência parcial da variável idade de ocorrência de inatividade**

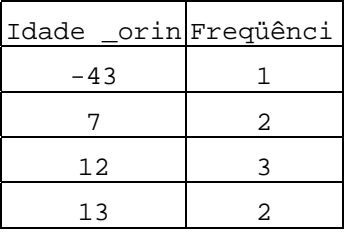

Os problemas com essa variável têm também uma de duas origens possíveis: a data de nascimento e/ou o ano de ocorrência de inatividade. Admitimos que a data de nascimento estava correta, após análise caso a caso. Os anos de ocorrência de inatividade com valores discrepantes foram transformados em valores omissos.

I. 3.4. 6 Variável ano de ocorrência de exclusão

Os registros referentes a ano de ocorrência de exclusão apresentaram inicialmente alguns dados discrepantes, como pode ser observado na tabela A12 com a distribuição parcial de freqüência da variável Idade ocex.

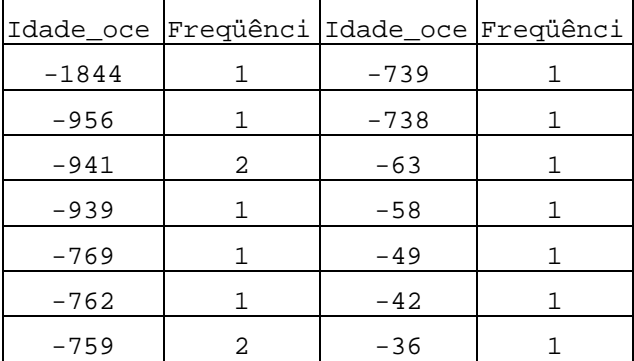

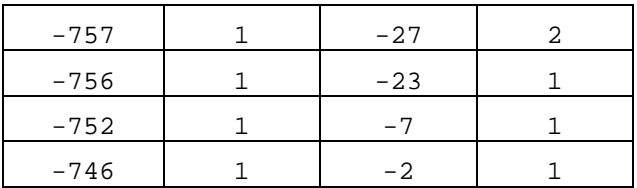

Mais uma vez, os problemas com a variável têm uma de duas origens possíveis: a data de nascimento e/ou o ano de ocorrência de exclusão. Admitimos que a data de nascimento estava certa, após análise caso a caso. Os anos de ocorrência de exclusão com valores discrepantes foram transformados em valores omissos.

## **ANEXO II – VALORES ESTIMADOS PARA AS**

## **PROBABILIDADES DE MORTE QX**

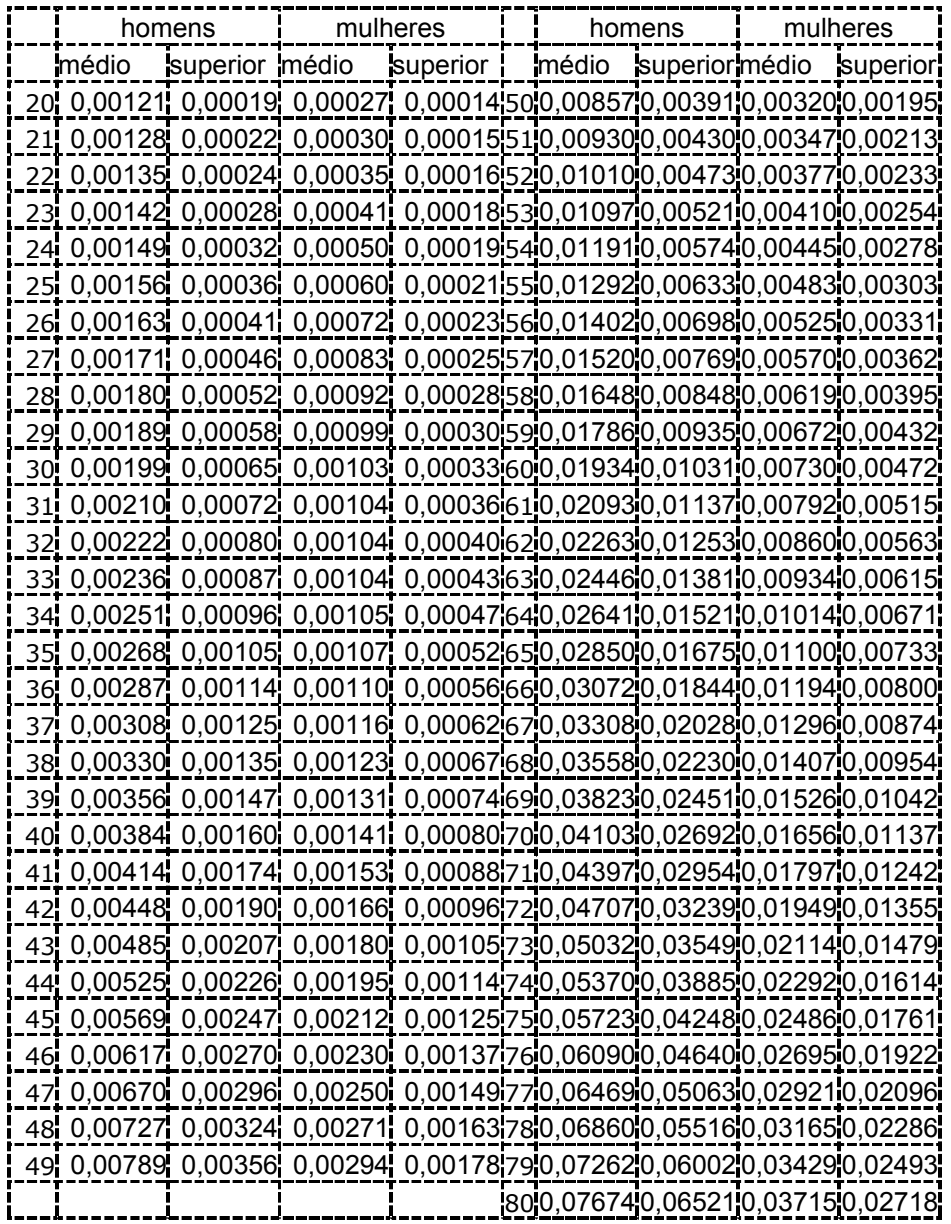

.